# **libcbor Documentation**

*Release 0.4.0*

**Pavel Kalvoda**

**Jan 02, 2017**

# Contents

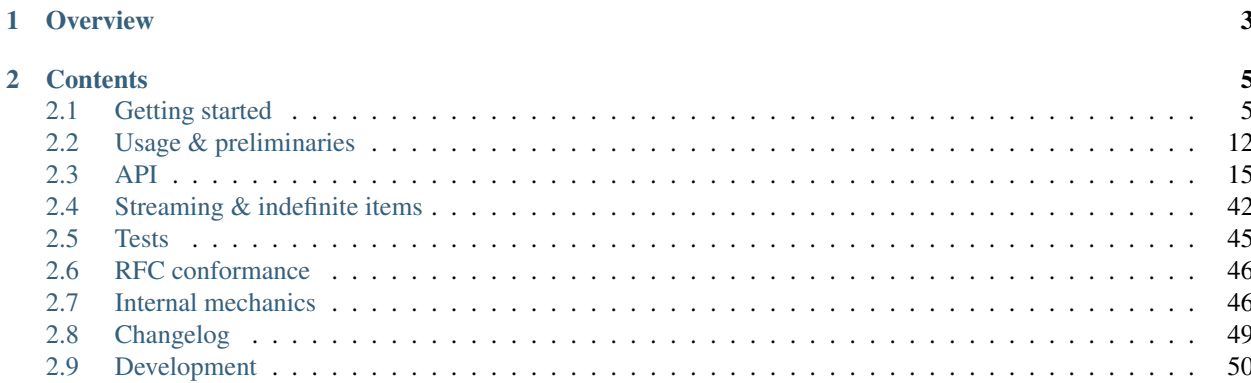

Documentation for version 0.4.0, updated on Jan 02, 2017.

# CHAPTER<sup>1</sup>

# **Overview**

<span id="page-6-0"></span>*libcbor* is a C library for parsing and generating [CBOR,](http://tools.ietf.org/html/rfc7049) the general-purpose schema-less binary data format.

#### Main features

- Complete RFC conformance<sup>[1](#page-6-1)</sup>
- Robust C99 implementation
- Layered architecture offers both control and convenience
- Flexible memory management
- No shared global state threading friendly<sup>[2](#page-6-2)</sup>
- Proper handling of UTF-8
- Full support for streams & incremental processing
- Extensive documentation and test suite
- No runtime dependencies, small footprint

<span id="page-6-1"></span><sup>1</sup> See *[RFC conformance](#page-49-0)*

<span id="page-6-2"></span><sup>2</sup> With the exception of custom memory allocators (see *[Memory management and reference counting](#page-20-0)*)

# CHAPTER 2

# **Contents**

# <span id="page-8-1"></span><span id="page-8-0"></span>**2.1 Getting started**

Pre-built Linux packages are distributed from [the libcbor website.](http://libcbor.org/) For other platforms, you will need to compile it from source.

# **2.1.1 Building & installing libcbor**

#### Prerequisites:

- C99 compiler
- [CMake](http://cmake.org/) 2.8 or newer (might also be called cmakesetup, cmake-gui or ccmake depending on the installed version and system)
- C build system CMake can target (make, Apple Xcode, MinGW, ...)

Note: As of May 2015, not even the 2015 release candidate of Visual Studio supports C99. While CMake will be happy to generate a VS solution that you can play with, libcbor currently cannot be compiled using the MSVC toolchain. [ICC,](https://software.intel.com/en-us/c-compilers) GCC under [Cygwin,](https://www.cygwin.com/) and [MinGW's](http://www.mingw.org/) GCC will all work. The MinGW build process is described below.

### Configuration options

A handful of configuration flags can be passed to *cmake*. The following table lists libcbor compile-time directives and several important generic flags.

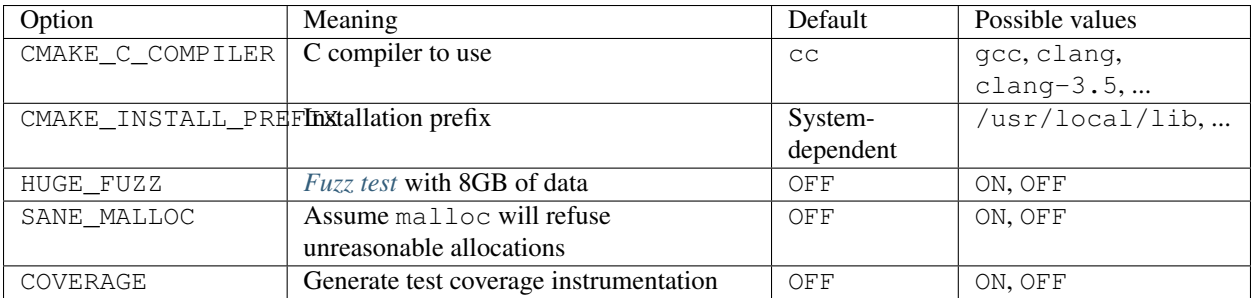

The following configuration options will also be defined as macros $[\#]$  in  $\langle \text{cbor}/\text{common} \rangle$ . h> and can therefore be used in client code:

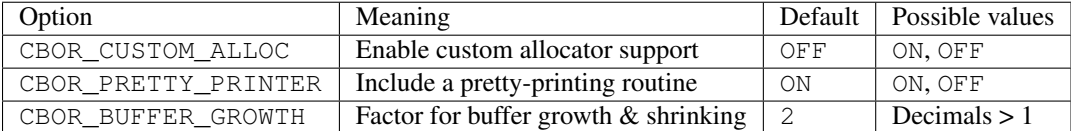

If you want to pass other custom configuration options, please refer to [http://www.cmake.org/Wiki/CMake\\_Useful\\_](http://www.cmake.org/Wiki/CMake_Useful_Variables) [Variables.](http://www.cmake.org/Wiki/CMake_Useful_Variables)

#### Building using make

CMake will generate a Makefile and other configuration files for the build. As a rule of thumb, you should configure the build *outside of the source tree* in order to keep different configurations isolated. If you are unsure where to execute the build, just use a temporary directory:

```
cd $(mktemp -d /tmp/cbor_build.XXXX)
```
Now, assuming you are in the directory where you want to build, execute the following to configure the build and run make

```
cmake -DCMAKE_BUILD_TYPE=Release path_to_libcbor_dir
make cbor cbor_shared
```
Both the shared (libcbor.so) and the static (libcbor.a) libraries should now be in the src subdirectory.

In order to install the libcbor headers and libraries, the usual

```
make install
```
is what your're looking for. Root permissions are required on most systems when using the default installation prefix.

#### **Portability**

libcbor is highly portable and works on both little- and big-endian systems regardless of the operating system. After building on an exotic platform, you might wish to verify the result by running the *[test suite](#page-48-0)*. If you encounter any problems, please report them to the [issue tracker.](https://github.com/PJK/libcbor/issues)

libcbor is known to successfully work on ARM Android devices. Cross-compilation is possible with arm-linux-gnueabi-gcc.

# **2.1.2 Linking with libcbor**

If you include and linker paths include the directories to which libcbor has been installed, compiling programs that uses libcbor requires no extra considerations.

You can verify that everything has been set up properly by creating a file with the following contents

```
#include <cbor.h>
#include <stdio.h>
int main(int argc, char * argv[])
{
    printf("Hello from libcbor %s\n", CBOR_VERSION);
}
```
and compiling it

```
cc hello_cbor.c -lcbor -o hello_cbor
```
libcbor also comes with [pkg-config](https://wiki.freedesktop.org/www/Software/pkg-config/) support. If you install libcbor with a custom prefix, you can use pkg-config to resolve the headers and objects:

```
cc $(pkg-config --cflags libcbor) hello_cbor.c $(pkg-config --libs libcbor) -o hello_
˓→cbor
```
# **2.1.3 MinGW build instructions**

### Prerequisites:

- MinGW
- CMake GUI

First of all, create a folder that will be used for the output. For this demonstration, we will use cbor\_out. Start CMake and select the source path and the destination folder.

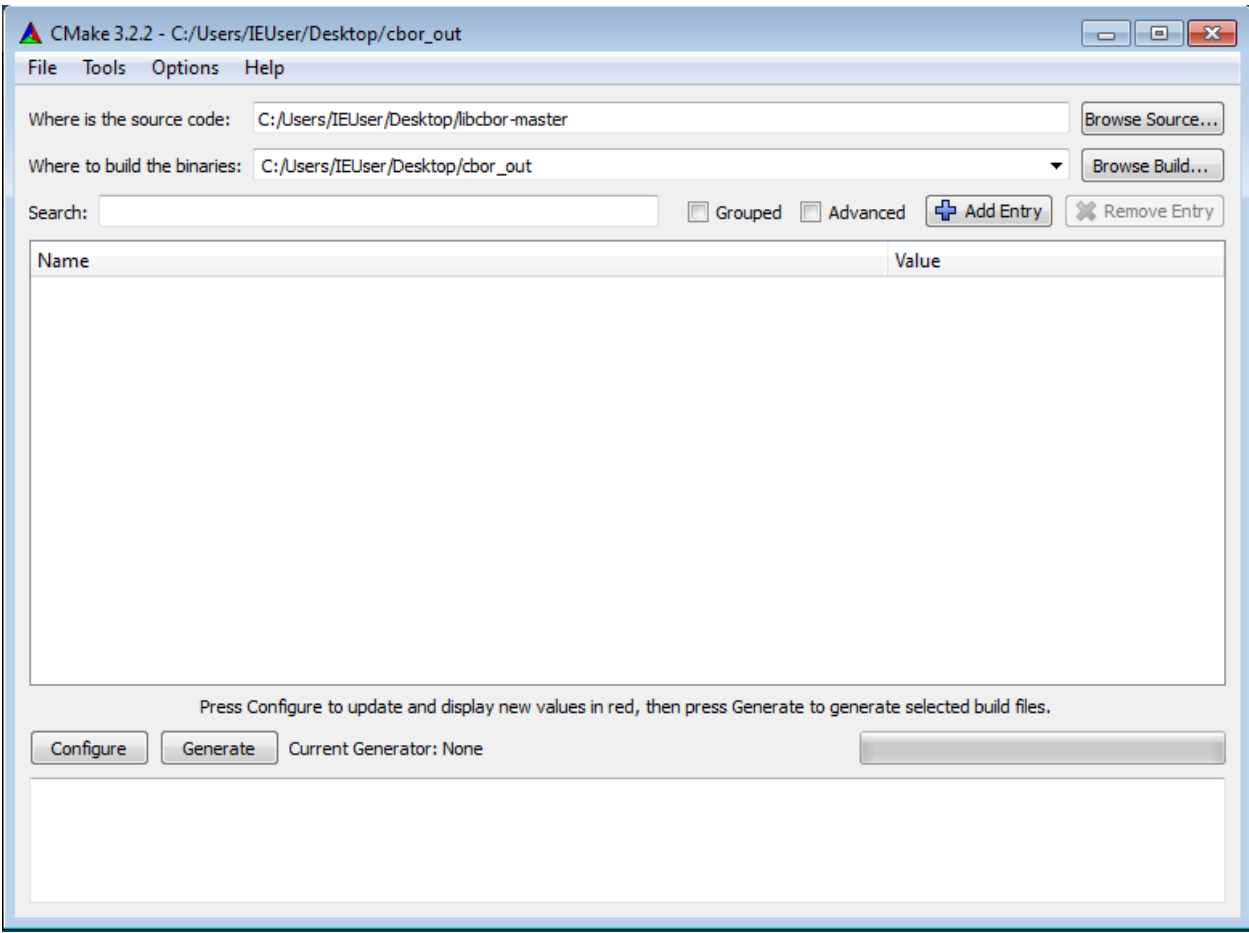

Then hit the 'Configure' button. You will be prompted to select the build system:

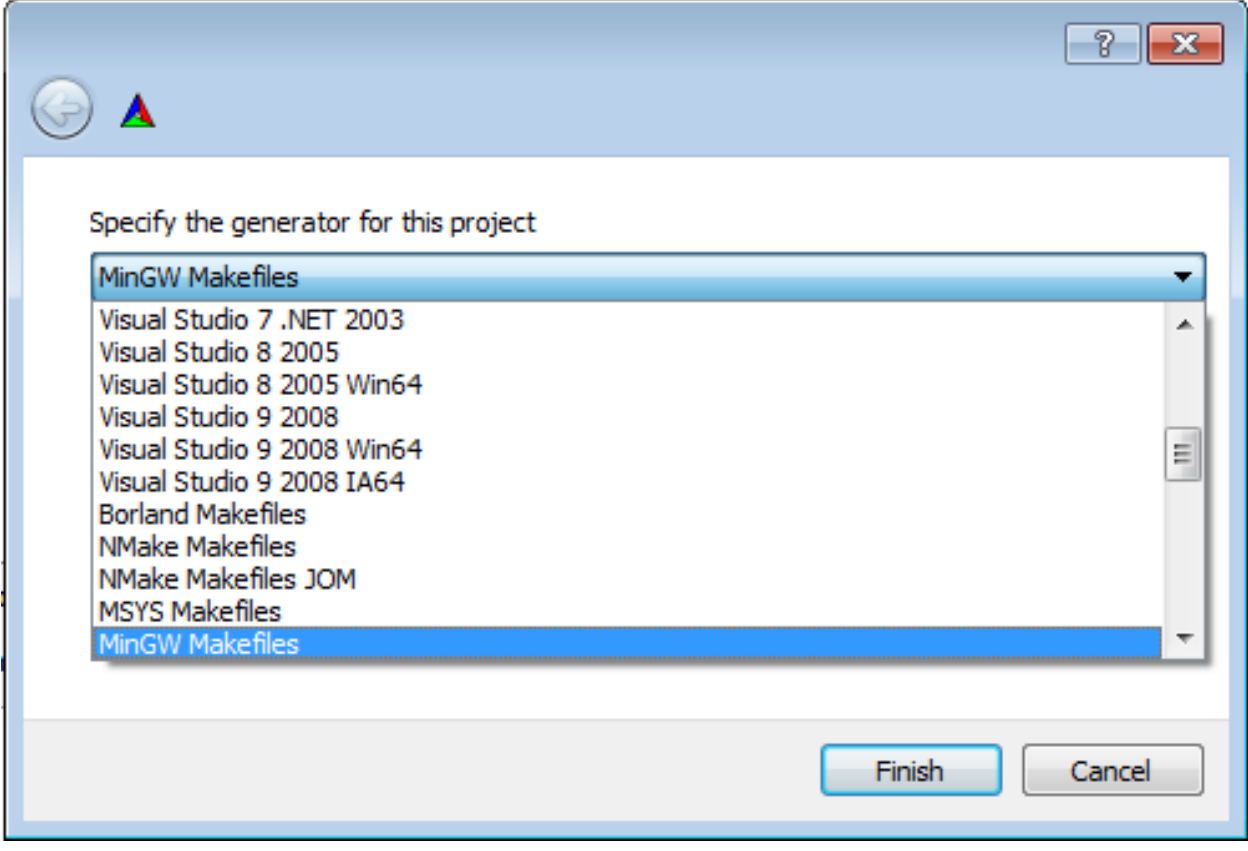

Choose MinGW and confirm.

Note: If you select Visual Studio at this point, a MSVC project will be generated for you. This is useful if you just want to browse through the source code.

You can then adjust the build options. The defaults will work just fine. Hit 'Generate' when you are done.

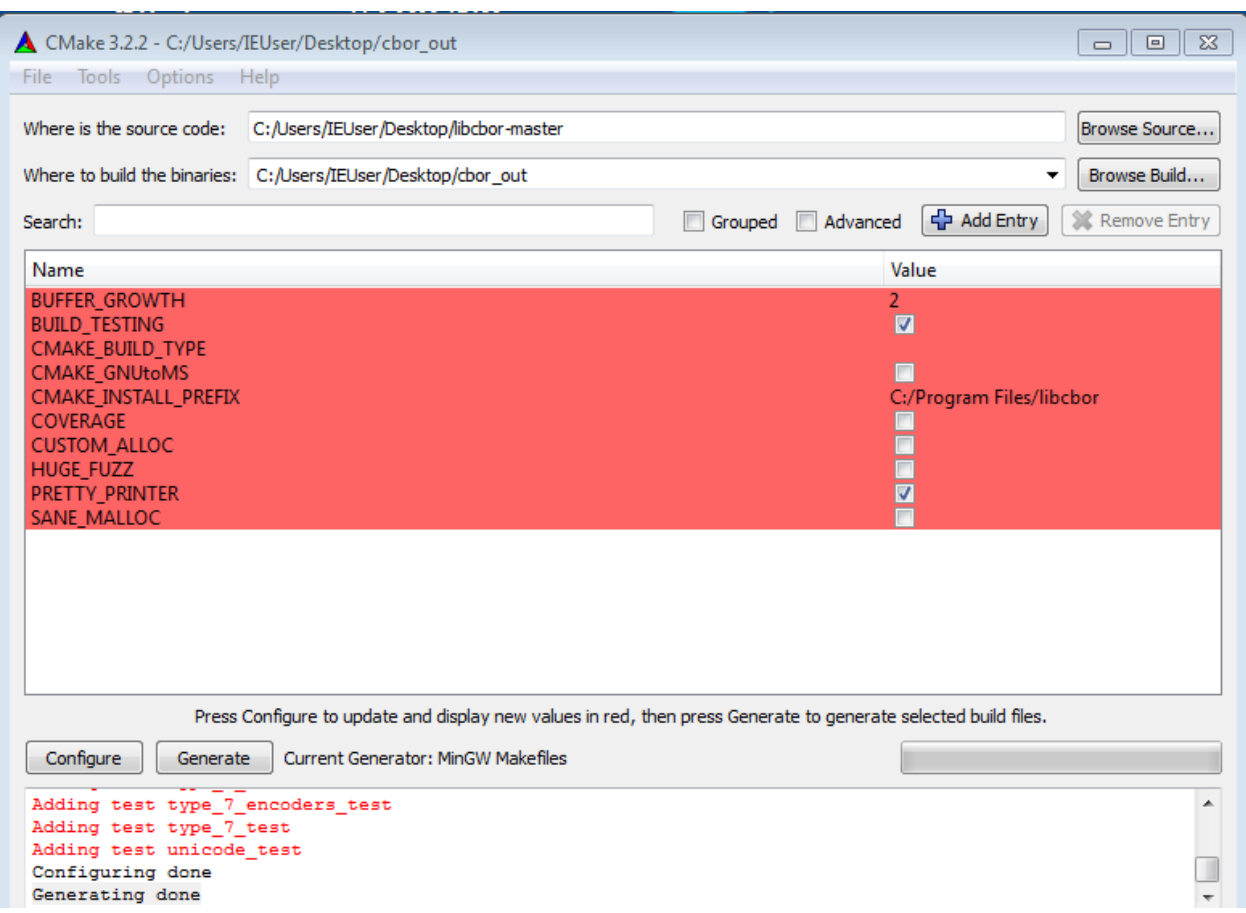

You can then adjust the build options. The defaults will work just fine. Hit 'Generate' when you are done.

Open the shell, navigate to the output directory, and run mingw32-make cbor cbor\_shared.

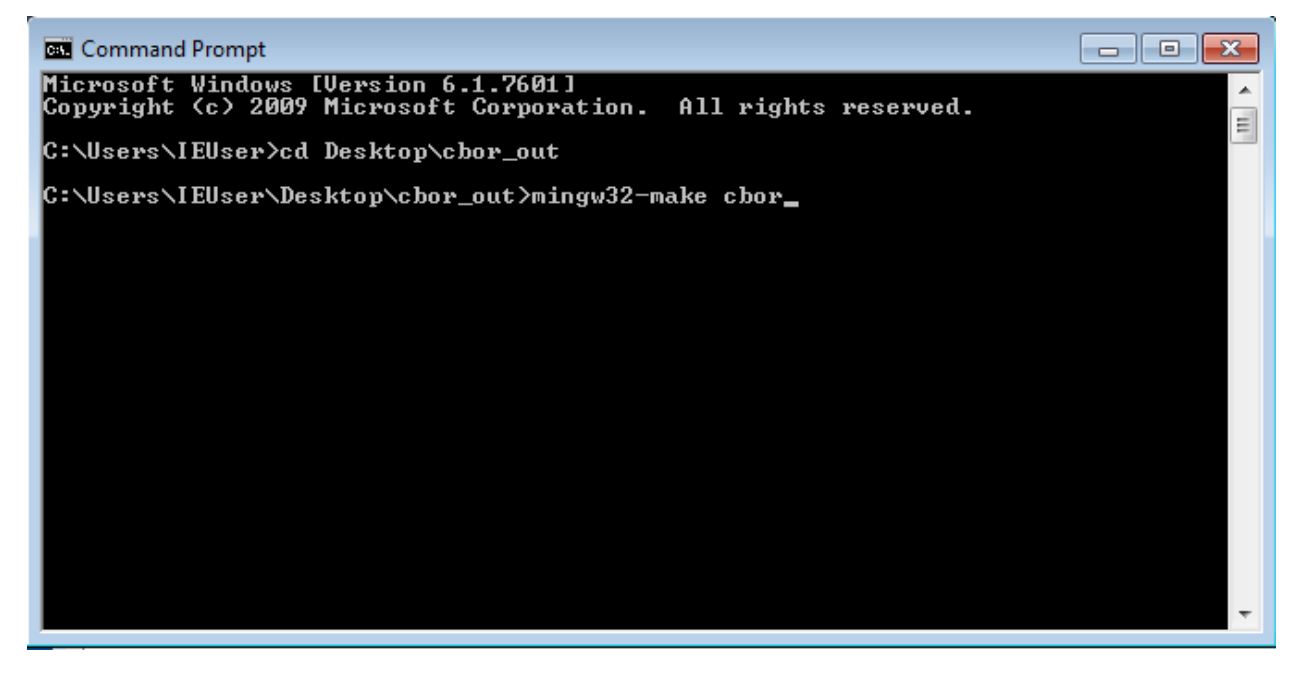

*libcbor* will be built and your .dll should be ready at this point

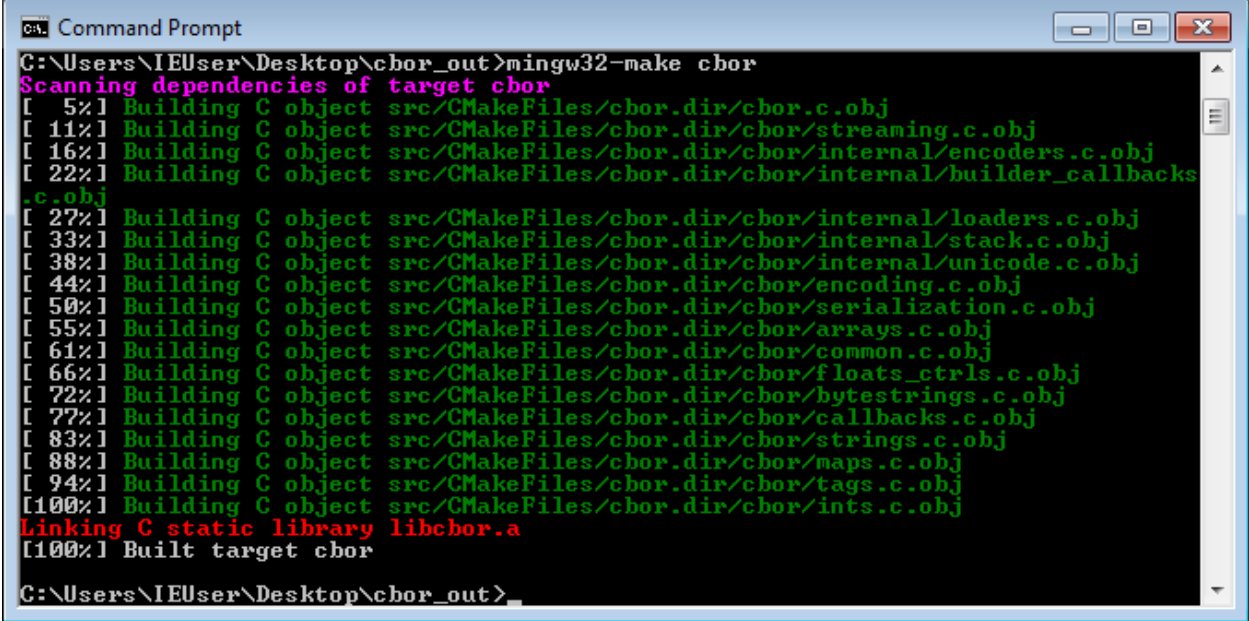

Feel free to also try building and running some of the examples, e.g. mingw32-make sort

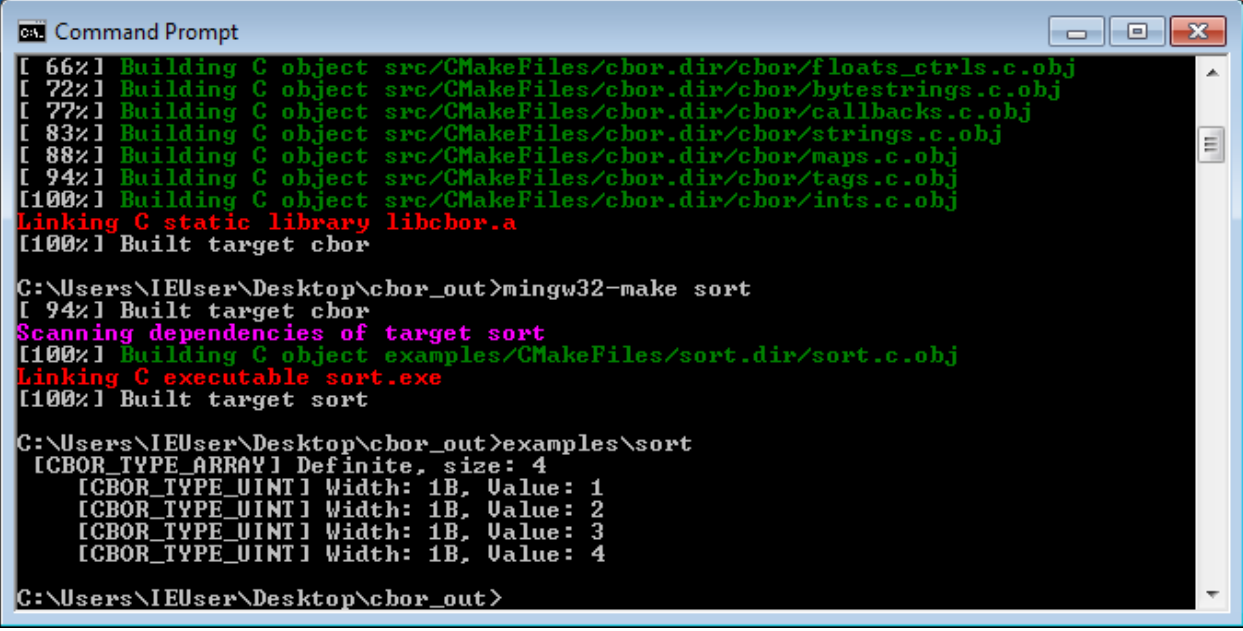

# **2.1.4 Troubleshooting**

cbor.h not found: The headers directory is probably not in your include path. First, verify the installation location by checking the installation log. If you used make, it will look something like

```
...
-- Installing: /usr/local/include/cbor
-- Installing: /usr/local/include/cbor/callbacks.h
-- Installing: /usr/local/include/cbor/encoding.h
...
```
Make sure that CMAKE\_INSTALL\_PREFIX (if you provided it) was correct. Including the path path during compilation should suffice, e.g.:

cc -I/usr/local/include hello\_cbor.c -lcbor -o hello\_cbor

cannot find -lcbor during linking: Most likely the same problem as before. Include the installation directory in the linker shared path using -R, e.g.:

cc -Wl,-rpath,/usr/local/lib -lcbor -o hello\_cbor

shared library missing during execution: Verify the linkage using 1dd, otool, or similar and adjust the compilation directives accordingly:

```
ldd hello_cbor
  linux-vdso.so.1 => (0x00007ffe85585000)
  libcbor.so => /usr/local/lib/libcbor.so (0x00007f9af69da000)
  libc.so.6 => /lib/x86_64-linux-gnu/libc.so.6 (0x00007f9af65eb000)
  /lib64/ld-linux-x86-64.so.2 (0x00007f9af6be9000)
```
compilation failed: If your compiler supports C99 yet the compilation has failed, please report the issue to the [issue](https://github.com/PJK/libcbor/issues) [tracker.](https://github.com/PJK/libcbor/issues)

# <span id="page-15-0"></span>**2.2 Usage & preliminaries**

# **2.2.1 Version information**

libcbor exports its version using three self-explanatory macros:

- CBOR\_MAJOR\_VERSION
- CBOR\_MINOR\_VERSION
- CBOR\_PATCH\_VERSION

The CBOR\_VERSION is a string concatenating these three identifiers into one (e.g. 0.2.0).

In order to simplify version comparisons, the version is also exported as

```
#define CBOR_HEX_VERSION ((CBOR_MAJOR_VERSION << 16) | (CBOR_MINOR_VERSION << 8) |
˓→CBOR_PATCH_VERSION)
```
Since macros are difficult to work with through FFIs, the same information is also available through three  $\text{uint8\_t}$ constants, namely

- cbor\_major\_version
- cbor\_minor\_version
- cbor\_patch\_version

# **2.2.2 Headers to include**

The cbor.h header includes all the symbols. If, for any reason, you don't want to include all the exported symbols, feel free to use just some of the  $\text{cbor}/*$ .h headers:

- cbor/arrays.h *[Type 4 Arrays](#page-35-0)*
- cbor/bytestrings.h *[Type 2 Byte strings](#page-30-0)*
- cbor/callbacks.h Callbacks used for *[Decoding](#page-45-1)*
- cbor/common.h Common utilities always transitively included
- cbor/data.h Data types definitions always transitively included
- cbor/encoding.h Streaming encoders for *[Encoding](#page-48-1)*
- cbor/floats\_ctrls.h *[Type 7 Floats & control tokens](#page-40-0)*
- cbor/ints.h *[Types 0 & 1 Positive and negative integers](#page-26-0)*
- cbor/maps.h *[Type 5 Maps](#page-38-0)*
- cbor/serialization.h High level serialization such as [cbor\\_serialize\(\)](#page-23-0)
- cbor/streaming.h Home of [cbor\\_stream\\_decode\(\)](#page-45-2)
- cbor/strings.h *[Type 3 UTF-8 strings](#page-33-0)*
- cbor/tags.h *[Type 6 Semantic tags](#page-40-1)*

# **2.2.3 Using libcbor**

If you want to get more familiar with CBOR, we recommend the [cbor.io](http://cbor.io/) website. Once you get the grasp of what is it CBOR does, the examples (located in the examples directory) should give you a good feel of the API. The *[API](#page-18-0) [documentation](#page-18-0)* should then provide with all the information you may need.

Creating and serializing items

```
#include "cbor.h"
#include <stdio.h>
int main(int argc, char * argv[])
{
    /* Preallocate the map structure */
   cbor\_item_t * root = cbor_new\_definite\_map(2);/* Add the content */
   cbor_map_add(root, (struct cbor_pair) {
        .key = cbor_move(cbor_build_string("Is CBOR awesome?")),
        .value = cbor_move(cbor_build_bool(true))
    });
    cbor_map_add(root, (struct cbor_pair) {
        .key = cbor_move(cbor_buid_uint8(42)),
        .value = cbor_move(cbor_build_string("Is the answer"))
    });
    /* Output: `length` bytes of data in the `buffer` */
    unsigned char * buffer;
    size_t buffer_size, length = cbor_serialize_alloc(root, &buffer, &buffer_size);
    fwrite(buffer, 1, length, stdout);
    free(buffer);
    fflush(stdout);
    cbor_decref(&root);
}
```
#### Reading serialized data

#include "cbor.h" #include <stdio.h>

```
/** Reads data from a file. Example usage:
* $ ./examples/readfile examples/data/nested_array.cbor
 */
int main(int argc, char * argv[])
{
   FILE * f = fopen(argv[1], "rb");
   fseek(f, 0, SEEK_END);
   size_t length = (size_t)ftell(f);
   fseek(f, 0, SEEK_SET);
   unsigned char * buffer = malloc(length);
   fread(buffer, length, 1, f);
   /* Assuming `buffer` contains `info.st_size` bytes of input data */
   struct cbor_load_result result;
   cbor_item_t * item = cbor_load(buffer, length, & result);
   /* Pretty-print the result */
   cbor_describe(item, stdout);
   fflush(stdout);
    /* Deallocate the result */
   cbor_decref(&item);
    fclose(f);
}
```
#### Using the streaming parser

```
#include "cbor.h"
#include <stdio.h>
#include <string.h>
/*
* Illustrates how one might skim through a map (which is assumed to have
* string keys and values only), looking for the value of a specific key
 *
* Use the examples/data/map.cbor input to test this.
 */
const char * key = "a secret key";
bool key_found = false;
void find_string(void * _ctx, cbor_data buffer, size_t len)
{
   if (key_found) {
       printf("Found the value: %*s\n", (int) len, buffer);
        key_found = false;
    } else if (len == strlen(key)) {
        key_found = (memcmp(key, buffer, len) == 0);
    }
}
int main(int argc, char * argv[])
{
   FILE * f = fopen(argv[1], "rb");
   fseek(f, 0, SEEK_END);
    size_t length = (size_t)ftell(f);
```

```
fseek(f, 0, SEEK_SET);
unsigned char * buffer = malloc(length);
fread(buffer, length, 1, f);
struct cbor_callbacks callbacks = cbor_empty_callbacks;
struct cbor_decoder_result decode_result;
size_t bytes_read = 0;
callbacks.string = find_string;
while (bytes_read < length) {
    decode\_result = color\_stream\_decode(buffer + bytes\_read,length - bytes_read,
                                        &callbacks, NULL);
    bytes_read += decode_result.read;
}
fclose(f);
```
# <span id="page-18-0"></span>**2.3 API**

}

The data API is centered around  $\text{cbor\_item}_t$ , a generic handle for any CBOR item. There are functions to

- create items,
- set items' data,
- parse serialized data into items,
- manage, move, and links item together.

The single most important thing to keep in mind is:  $cbor\_item_t$  is an opaque type and should only be manipulated using the appropriate functions! Think of it as an object.

The *libcbor* API closely follows the semantics outlined by [CBOR standard.](http://tools.ietf.org/html/rfc7049) This part of the documentation provides a short overview of the CBOR constructs, as well as a general introduction to the *libcbor* API. Remaining reference can be found in the following files structured by data types.

The API is designed to allow both very tight control  $&$  flexibility and general convenience with sane defaults.<sup>[1](#page-18-1)</sup> For example, client with very specific requirements (constrained environment, custom application protocol built on top of CBOR, etc.) may choose to take full control (and responsibility) of memory and data structures management by interacting directly with the decoder. Other clients might want to take control of specific aspects (streamed collections, hash maps storage), but leave other responsibilities to *libcbor*. More general clients might prefer to be abstracted away from all aforementioned details and only be presented complete data structures.

#### *libcbor* provides

- stateless encoders and decoders
- encoding and decoding *drivers*, routines that coordinate encoding and decoding of complex structures
- data structures to represent and transform CBOR structures
- routines for building and manipulating these structures
- utilities for inspection and debugging

<span id="page-18-1"></span><sup>1</sup> <http://softwareengineering.vazexqi.com/files/pattern.html>

# <span id="page-19-3"></span>**2.3.1 Types of items**

Every  $\text{cbor}\_\text{i} \text{tem}\_\text{t}$  has a  $\text{cbor}\_\text{t}$  ype associated with it - these constants correspond to the types specified by the [CBOR standard:](http://tools.ietf.org/html/rfc7049)

#### <span id="page-19-0"></span>enum type **cbor\_type**

Specifies the Major type of cbor\_item\_t.

<span id="page-19-1"></span>*Values:*

- 0 positive integers
- 1 negative integers
- 2 byte strings
- 3 strings
- 4 arrays
- 5 maps
- 6 tags
- 7 decimals and special values (true, false, nil, ...)

<span id="page-19-2"></span>To find out the type of an item, one can use

Warning: doxygenfunction: Cannot find function "cbor\_typeof" in doxygen xml output for project "libcbor" from directory: ../build/doxygen/xml

Please note the distinction between functions like  $\text{cbor}_i$  is  $\text{unit}()$  and  $\text{cbor}_i$  is  $\text{int}()$ . The following functions work solely with the major type value.

#### **Binary queries**

Alternatively, there are functions to query each particular type.

**Warning:** Passing an invalid  $\text{cbor}$  item t reference to any of these functions results in undefined behavior.

Warning: doxygenfunction: Cannot find function "cbor\_isa\_uint" in doxygen xml output for project "libcbor" from directory: ../build/doxygen/xml

Warning: doxygenfunction: Cannot find function "cbor\_isa\_negint" in doxygen xml output for project "libcbor" from directory: ../build/doxygen/xml

Warning: doxygenfunction: Cannot find function "cbor\_isa\_bytestring" in doxygen xml output for project "libcbor" from directory: ../build/doxygen/xml

Warning: doxygenfunction: Cannot find function "cbor\_isa\_string" in doxygen xml output for project "libcbor" from directory: ../build/doxygen/xml

Warning: doxygenfunction: Cannot find function "cbor\_isa\_array" in doxygen xml output for project "libcbor" from directory: ../build/doxygen/xml

Warning: doxygenfunction: Cannot find function "cbor isa map" in doxygen xml output for project "libcbor" from directory: ../build/doxygen/xml

Warning: doxygenfunction: Cannot find function "cbor\_isa\_tag" in doxygen xml output for project "libcbor" from directory: ../build/doxygen/xml

Warning: doxygenfunction: Cannot find function "cbor\_isa\_float\_ctrl" in doxygen xml output for project "libcbor" from directory: ../build/doxygen/xml

# **Logical queries**

These functions provide information about the item type from a more high-level perspective

Warning: doxygenfunction: Cannot find function "cbor\_is\_int" in doxygen xml output for project "libcbor" from directory: ../build/doxygen/xml

Warning: doxygenfunction: Cannot find function "cbor\_is\_float" in doxygen xml output for project "libcbor" from directory: ../build/doxygen/xml

Warning: doxygenfunction: Cannot find function "cbor\_is\_bool" in doxygen xml output for project "libcbor" from directory: ../build/doxygen/xml

Warning: doxygenfunction: Cannot find function "cbor\_is\_null" in doxygen xml output for project "libcbor" from directory: ../build/doxygen/xml

Warning: doxygenfunction: Cannot find function "cbor\_is\_undef" in doxygen xml output for project "libcbor" from directory: ../build/doxygen/xml

# <span id="page-20-0"></span>**2.3.2 Memory management and reference counting**

Due to the nature of its domain *libcbor* will need to work with heap memory. The stateless decoder and encoder don't allocate any memory.

If you have specific requirements, you should consider rolling your own driver for the stateless API.

## <span id="page-21-0"></span>**Using custom allocator**

*libcbor* gives you with the ability to provide your own implementations of malloc, realloc, and free. This can be useful if you are using a custom allocator throughout your application, or if you want to implement custom policies (e.g. tighter restrictions on the amount of allocated memory).

In order to use this feature, *libcbor* has to be compiled with the appropriate flags. You can verify the configuration using the CBOR\_CUSTOM\_ALLOC macro. A simple usage might be as follows:

```
#if CBOR_CUSTOM_ALLOC
   cbor_set_allocs(malloc, realloc, free);
#else
  #error "libcbor built with support for custom allocation is required"
#endif
```
Warning: doxygenfunction: Cannot find function "cbor\_set\_allocs" in doxygen xml output for project "libcbor" from directory: ../build/doxygen/xml

### **Reference counting**

As CBOR items may require complex cleanups at the end of their lifetime, there is a reference counting mechanism in place. This also enables very simple GC when integrating *libcbor* into managed environment. Every item starts its life (by either explicit creation, or as a result of parsing) with reference count set to 1. When the refcount reaches zero, it will be destroyed.

Items containing nested items will be destroyed recursively - refcount of every nested item will be decreased by one.

The destruction is synchronous and renders any pointers to items with refcount zero invalid immediately after calling the cbor\_decref().

Warning: doxygenfunction: Cannot find function "cbor\_incref" in doxygen xml output for project "libcbor" from directory: ../build/doxygen/xml

Warning: doxygenfunction: Cannot find function "cbor\_decref" in doxygen xml output for project "libcbor" from directory: ../build/doxygen/xml

Warning: doxygenfunction: Cannot find function "cbor\_intermediate\_decref" in doxygen xml output for project "libcbor" from directory: ../build/doxygen/xml

Warning: doxygenfunction: Cannot find function "cbor\_refcount" in doxygen xml output for project "libcbor" from directory: ../build/doxygen/xml

Warning: doxygenfunction: Cannot find function "cbor\_move" in doxygen xml output for project "libcbor" from directory: ../build/doxygen/xml

*[cbor\\_item\\_t](#page-50-0)* \***cbor\_copy**(*[cbor\\_item\\_t](#page-50-0)* \**item*)

Deep copy of an item.

All the reference counts in the new structure are set to one.

Return new CBOR deep copy

Parameters

• item[borrow]: item to copy

# **2.3.3 Decoding**

The following diagram illustrates the relationship among different parts of libcbor from the decoding standpoint.

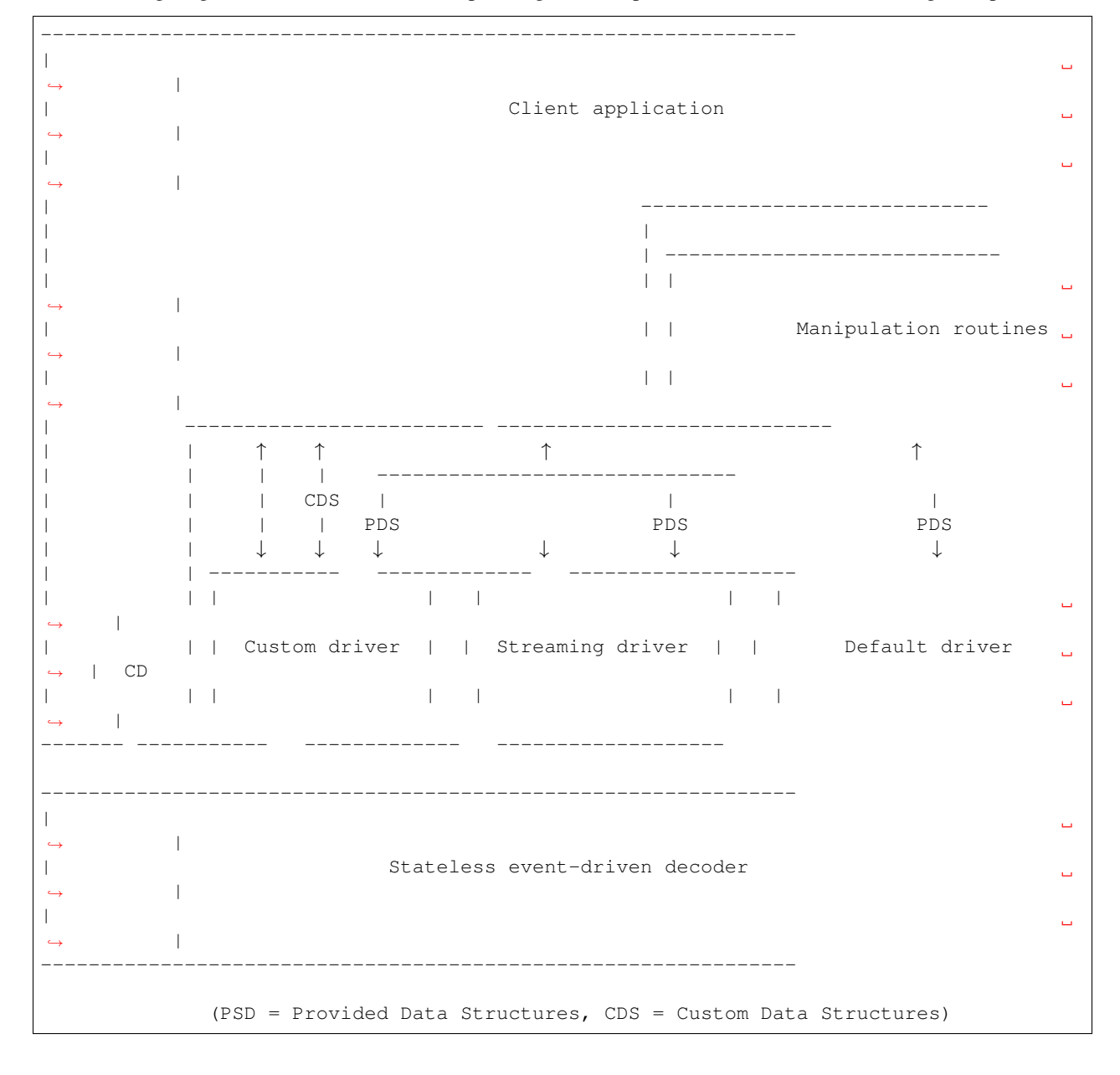

<span id="page-23-5"></span>This section will deal with the API that is labeled as the "Default driver" in the diagram. That is, routines that decode complete libcbor data items

*[cbor\\_item\\_t](#page-50-0)* \***cbor\_load**(cbor\_data *source*, size\_t *source\_size*, struct *[cbor\\_load\\_result](#page-23-1)* \**result*) Loads data item from a buffer.

Return new CBOR item or NULL on failure. In that case, result contains location and description of the error.

#### Parameters

- source: The buffer
- source\_size:
- result [out]: Result indicator. *[CBOR\\_ERR\\_NONE](#page-23-2)* on success

# **Associated data structures**

#### <span id="page-23-4"></span>enum type **cbor\_error\_code**

Possible decoding errors.

<span id="page-23-2"></span>*Values:*

<span id="page-23-1"></span>Memory error - item allocation failed. Is it too big for your allocator? Stack parsing algorithm failed. struct High-level decoding result. **Public Members**

struct *[cbor\\_error](#page-23-3)* cbor\_load\_result::**error** Error indicator.

<span id="page-23-3"></span>size t cbor load result::**read** Number of bytes read. struct High-level decoding error. **Public Members**

size\_t cbor\_error::**position** Aproximate position.

*[cbor\\_error\\_code](#page-23-4)* cbor\_error::**code** Description.

# **2.3.4 Encoding**

The easiest way to encode data items is using the *[cbor\\_serialize\(\)](#page-23-0)* or *[cbor\\_serialize\\_alloc\(\)](#page-24-0)* functions:

<span id="page-23-0"></span>size **t cbor\_serialize** (const *[cbor\\_item\\_t](#page-50-0)* \**item*, cbor\_mutable\_data *buffer*, size\_t *buffer* size) Serialize the given item.

Return Length of the result. 0 on failure.

### <span id="page-24-1"></span>Parameters

- item[borrow]: A data item
- buffer: Buffer to serialize to
- buffer size: Size of the buffer
- <span id="page-24-0"></span>size\_t **cbor\_serialize\_alloc**(const *[cbor\\_item\\_t](#page-50-0)* \**item*, cbor\_mutable\_data \**buffer*, size\_t \**buffer\_size*) Serialize the given item, allocating buffers as needed.

Warning: It is your responsibility to free the buffer using an appropriate free implementation.

Return Length of the result. 0 on failure, in which case buffer is NULL.

#### **Parameters**

- item[borrow]: A data item
- buffer [out]: Buffer containing the result
- buffer\_size[out]: Size of the buffer

### **Type-specific serializers**

In case you know the type of the item you want to serialize beforehand, you can use one of the type-specific serializers.

Note: Unless compiled in debug mode, these do not verify the type. Passing an incorrect item will result in an undefined behavior.

Return Length of the result. 0 on failure.

#### Parameters

- item[borrow]: A uint
- buffer: Buffer to serialize to
- buffer\_size: Size of the buffer
- size\_t **cbor\_serialize\_negint**(const *[cbor\\_item\\_t](#page-50-0)* \*, cbor\_mutable\_data, size\_t) Serialize a negint.

Return Length of the result. 0 on failure.

### Parameters

- item[borrow]: A neging
- buffer: Buffer to serialize to
- buffer size: Size of the buffer
- size\_t **cbor\_serialize\_bytestring**(const *[cbor\\_item\\_t](#page-50-0)* \*, cbor\_mutable\_data, size\_t) Serialize a bytestring.

size\_t **cbor\_serialize\_uint**(const *[cbor\\_item\\_t](#page-50-0)* \*, cbor\_mutable\_data, size\_t) Serialize an uint.

<span id="page-25-0"></span>Return Length of the result. 0 on failure.

# Parameters

- item[borrow]: A bytestring
- buffer: Buffer to serialize to
- buffer size: Size of the buffer

size\_t **cbor\_serialize\_string**(const *[cbor\\_item\\_t](#page-50-0)* \*, cbor\_mutable\_data, size\_t) Serialize a string.

Return Length of the result. 0 on failure.

#### Parameters

- item[borrow]: A string
- buffer: Buffer to serialize to
- buffer size: Size of the buffer

size\_t **cbor\_serialize\_array**(const *[cbor\\_item\\_t](#page-50-0)* \*, cbor\_mutable\_data, size\_t) Serialize an array.

Return Length of the result. 0 on failure.

# Parameters

- item[borrow]: An array
- buffer: Buffer to serialize to
- buffer\_size: Size of the buffer
- size\_t **cbor\_serialize\_map**(const *[cbor\\_item\\_t](#page-50-0)* \*, cbor\_mutable\_data, size\_t) Serialize a map.

Return Length of the result. 0 on failure.

# Parameters

- item[borrow]: A map
- buffer: Buffer to serialize to
- buffer\_size: Size of the buffer
- size\_t **cbor\_serialize\_tag**(const *[cbor\\_item\\_t](#page-50-0)* \*, cbor\_mutable\_data, size\_t) Serialize a tag.

Return Length of the result. 0 on failure.

# Parameters

- item[borrow]: A tag
- buffer: Buffer to serialize to
- buffer size: Size of the buffer
- size\_t **cbor\_serialize\_float\_ctrl**(const *[cbor\\_item\\_t](#page-50-0)* \*, cbor\_mutable\_data, size\_t) Serialize a.

<span id="page-26-2"></span>Return Length of the result. 0 on failure.

# Parameters

- item[borrow]: A float or ctrl
- buffer: Buffer to serialize to
- buffer size: Size of the buffer

# <span id="page-26-0"></span>**2.3.5 Types 0 & 1 – Positive and negative integers**

*CBOR* has two types of integers – positive (which may be effectively regarded as unsigned), and negative. There are four possible widths for an integer  $-1$ , 2, 4, or 8 bytes. These are represented by

# <span id="page-26-1"></span>enum type **cbor\_int\_width**

Possible widths of *[CBOR\\_TYPE\\_UINT](#page-19-1)* items.

*Values:*

# **Type 0 - positive integers**

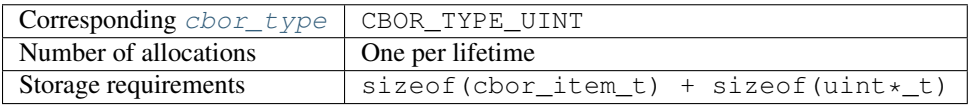

Note: once a positive integer has been created, its width *cannot* be changed.

# **Type 1 - negative integers**

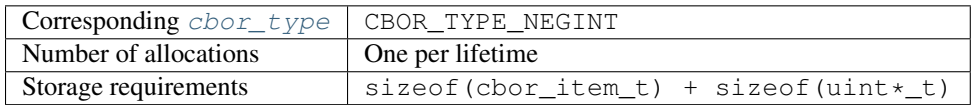

Note: once a positive integer has been created, its width *cannot* be changed.

# **Type 0 & 1**

Due to their largely similar semantics, the following functions can be used for both Type 0 and Type 1 items. One can convert between them freely using *[the conversion functions](#page-29-0)*.

Actual Type of the integer can be checked using item types API.

An integer item is created with one of the four widths. Because integers' storage is bundled together with the handle, the width cannot be changed over its lifetime.

<span id="page-27-0"></span>**Warning:** Due to the fact that CBOR negative integers represent integers in the range  $[-1, -2^N]$ , cbor set uint API is somewhat counter-intuitive as the resulting logical value is 1 less. This behavior is necessary in order to permit uniform manipulation with the full range of permitted values. For example, the following snippet

```
cbor_item_t * item = cbor_new_int8();
cbor_mark_negint(item);
cbor_set_uint8(0);
```
will produce an item with the logical value of −1. There is, however, an upside to this as well: There is only one representation of zero.

# **Building new items**

```
cbor_item_t *cbor_build_uint8(uint8_t value)
     Constructs a new positive integer.
```
Return new positive integer

#### Parameters

• value: the value to use

```
cbor_item_t *cbor_build_uint16(uint16_t value)
     Constructs a new positive integer.
```
Return new positive integer

#### Parameters

• value: the value to use

```
cbor_item_t *cbor_build_uint32(uint32_t value)
     Constructs a new positive integer.
```
#### Return new positive integer

#### Parameters

- value: the value to use
- *[cbor\\_item\\_t](#page-50-0)* \***cbor\_build\_uint64**(uint64\_t *value*) Constructs a new positive integer.

#### Return new positive integer

#### Parameters

• value: the value to use

# **Retrieving values**

uint8\_t **cbor\_get\_uint8**(const *[cbor\\_item\\_t](#page-50-0)* \**item*) Extracts the integer value.

Return the value

# <span id="page-28-0"></span>Parameters

• item[borrow]: positive or negative integer

uint16\_t **cbor\_get\_uint16**(const *[cbor\\_item\\_t](#page-50-0)* \**item*) Extracts the integer value.

#### Return the value

#### Parameters

• item[borrow]: positive or negative integer

uint32\_t **cbor\_get\_uint32**(const *[cbor\\_item\\_t](#page-50-0)* \**item*) Extracts the integer value.

#### Return the value

### Parameters

• item[borrow]: positive or negative integer

uint64\_t **cbor\_get\_uint64**(const *[cbor\\_item\\_t](#page-50-0)* \**item*) Extracts the integer value.

### Return the value

### Parameters

• item[borrow]: positive or negative integer

### **Setting values**

void **cbor\_set\_uint8**(*[cbor\\_item\\_t](#page-50-0)* \**item*, uint8\_t *value*) Assigns the integer value.

#### Parameters

- item[borrow]: positive or negative integer item
- value: the value to assign. For negative integer, the logical value is  $\neg$ value  $-1$

```
void cbor_set_uint16(cbor_item_t *item, uint16_t value)
```
Assigns the integer value.

#### Parameters

- item[borrow]: positive or negative integer item
- value: the value to assign. For negative integer, the logical value is  $-\text{value} 1$

void **cbor\_set\_uint32**(*[cbor\\_item\\_t](#page-50-0)* \**item*, uint32\_t *value*) Assigns the integer value.

#### Parameters

- item[borrow]: positive or negative integer item
- value: the value to assign. For negative integer, the logical value is  $\neg$ value  $-1$

<span id="page-29-1"></span>void **cbor\_set\_uint64**(*[cbor\\_item\\_t](#page-50-0)* \**item*, uint64\_t *value*) Assigns the integer value.

#### Parameters

- item[borrow]: positive or negative integer item
- value: the value to assign. For negative integer, the logical value is  $-\text{value} 1$

#### **Dealing with width**

*[cbor\\_int\\_width](#page-26-1)* **cbor\_int\_get\_width**(const *[cbor\\_item\\_t](#page-50-0)* \**item*) Queries the integer width.

#### Return the width

#### Parameters

• item[borrow]: positive or negative integer item

### <span id="page-29-0"></span>**Dealing with signedness**

# void **cbor\_mark\_uint**(*[cbor\\_item\\_t](#page-50-0)* \**item*)

Marks the integer item as a positive integer.

The data value is not changed

#### Parameters

• item[borrow]: positive or negative integer item

## void **cbor\_mark\_negint**(*[cbor\\_item\\_t](#page-50-0)* \**item*)

Marks the integer item as a negative integer.

The data value is not changed

### Parameters

• item[borrow]: positive or negative integer item

### **Creating new items**

#### *[cbor\\_item\\_t](#page-50-0)* \***cbor\_new\_int8**()

Allocates new integer with 1B width.

The width cannot be changed once allocated

Return new positive integer. The value is not initialized.

#### *[cbor\\_item\\_t](#page-50-0)* \***cbor\_new\_int16**()

Allocates new integer with 2B width.

The width cannot be changed once allocated

Return new positive integer. The value is not initialized.

<span id="page-30-2"></span>*[cbor\\_item\\_t](#page-50-0)* \***cbor\_new\_int32**()

Allocates new integer with 4B width.

The width cannot be changed once allocated

Return new positive integer. The value is not initialized.

#### *[cbor\\_item\\_t](#page-50-0)* \***cbor\_new\_int64**()

Allocates new integer with 8B width.

The width cannot be changed once allocated

Return new positive integer. The value is not initialized.

# <span id="page-30-0"></span>**2.3.6 Type 2 – Byte strings**

CBOR byte strings are just (ordered) series of bytes without further interpretation (unless there is a *[tag](#page-40-1)*). Byte string's length may or may not be known during encoding. These two kinds of byte strings can be distinguished using [cbor\\_bytestring\\_is\\_definite\(\)](#page-30-1) and [cbor\\_bytestring\\_is\\_indefinite\(\)](#page-31-0) respectively.

In case a byte string is indefinite, it is encoded as a series of definite byte strings. These are called "chunks". For example, the encoded item

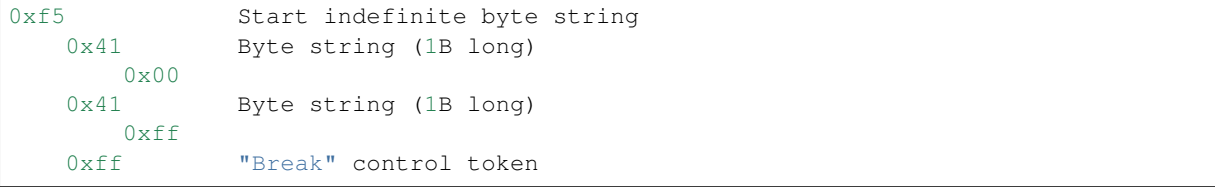

represents two bytes, 0x00 and 0xff. This on one hand enables streaming messages even before they are fully generated, but on the other hand it adds more complexity to the client code.

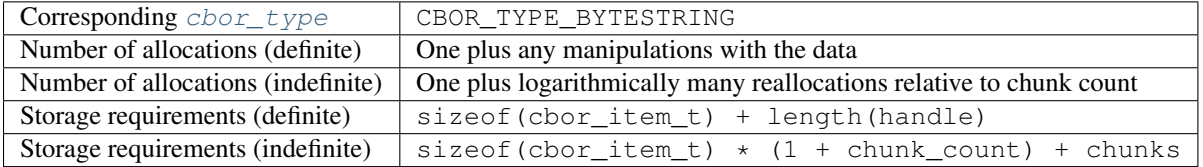

### **Streaming indefinite byte strings**

Please refer to *[Streaming & indefinite items](#page-45-0)*.

#### **Getting metadata**

#### size\_t **cbor\_bytestring\_length**(const *[cbor\\_item\\_t](#page-50-0)* \**item*)

Returns the length of the binary data.

For definite byte strings only

#### Return length of the binary data. Zero if no chunk has been attached yet

#### <span id="page-30-1"></span>Parameters

• item[borrow]: a definite bytestring

#### <span id="page-31-2"></span>bool **cbor\_bytestring\_is\_definite**(const *[cbor\\_item\\_t](#page-50-0)* \**item*) Is the byte string definite?

Return Is the byte string definite?

### Parameters

• item[borrow]: a byte string

<span id="page-31-0"></span>bool **cbor\_bytestring\_is\_indefinite**(const *[cbor\\_item\\_t](#page-50-0)* \**item*) Is the byte string indefinite?

Return Is the byte string indefinite?

#### Parameters

• item[borrow]: a byte string

```
size_t cbor_bytestring_chunk_count(const cbor_item_t *item)
     Get the number of chunks this string consist of.
```
Return The chunk count. 0 for freshly created items.

#### Parameters

• item[borrow]: A indefinite bytestring

### **Reading data**

```
cbor_mutable_data cbor_bytestring_handle(const cbor_item_t *item)
```
Get the handle to the binary data.

Definite items only. Modifying the data is allowed. In that case, the caller takes responsibility for the effect on items this item might be a part of

Return The address of the binary data. NULL if no data have been assigned yet.

#### Parameters

- item[borrow]: A definite byte string
- *[cbor\\_item\\_t](#page-50-0)* \*\***cbor\_bytestring\_chunks\_handle**(const *[cbor\\_item\\_t](#page-50-0)* \**item*) Get the handle to the array of chunks.

Manipulations with the memory block (e.g. sorting it) are allowed, but the validity and the number of chunks must be retained.

Return array of *[cbor\\_bytestring\\_chunk\\_count](#page-31-1)* definite bytestrings

#### Parameters

• item[borrow]: A indefinite byte string

#### **Creating new items**

# *[cbor\\_item\\_t](#page-50-0)* \***cbor\_new\_definite\_bytestring**()

Creates a new definite byte string.

The handle is initialized to NULL and length to 0

<span id="page-32-0"></span>Return new definite bytestring. NULL on malloc failure.

#### *[cbor\\_item\\_t](#page-50-0)* \***cbor\_new\_indefinite\_bytestring**()

Creates a new indefinite byte string.

The chunks array is initialized to NULL and chunkcount to 0

Return new indefinite bytestring. NULL on malloc failure.

### **Building items**

*[cbor\\_item\\_t](#page-50-0)* \***cbor\_build\_bytestring**(cbor\_data *handle*, size\_t *length*)

Creates a new byte string and initializes it.

The handle will be copied to a newly allocated block

Return A new byte string with content handle. NULL on malloc failure.

#### Parameters

- handle: Block of binary data
- length: Length of data

### **Manipulating existing items**

**void cbor\_bytestring\_set\_handle(cbor\_item\_t \* item, cbor\_mutable\_data restrict data, size\_t length)** Set the handle to the binary data.

### Parameters

- item[borrow]: A definite byte string
- data: The memory block. The caller gives up the ownership of the block. libcbor will deallocate it when appropriate using its free function
- length: Length of the data block

#### bool **cbor\_bytestring\_add\_chunk**(*[cbor\\_item\\_t](#page-50-0)* \**item*, *[cbor\\_item\\_t](#page-50-0)* \**chunk*)

Appends a chunk to the bytestring.

Indefinite byte strings only.

May realloc the chunk storage.

Return true on success, false on realloc failure. In that case, the refcount of chunk is not increased and the item is left intact.

#### Parameters

- item[borrow]: An indefinite byte string
- item[incref]: A definite byte string

# <span id="page-33-2"></span><span id="page-33-0"></span>**2.3.7 Type 3 – UTF-8 strings**

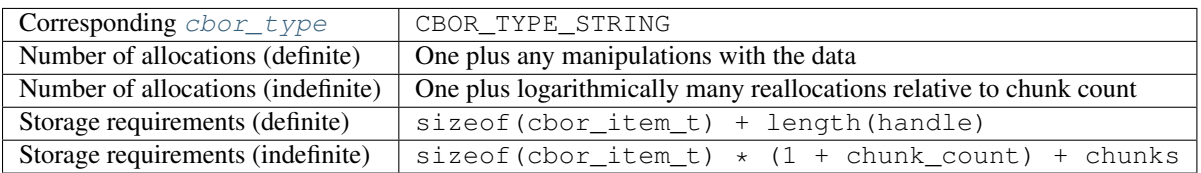

CBOR strings work in much the same ways as *[Type 2 – Byte strings](#page-30-0)*.

# **Streaming indefinite strings**

Please refer to *[Streaming & indefinite items](#page-45-0)*.

# **UTF-8 encoding validation**

*libcbor* considers UTF-8 encoding validity to be a part of the well-formedness notion of CBOR and therefore invalid UTF-8 strings will be rejected by the parser. Strings created by the user are not checked.

### **Getting metadata**

#### size\_t **cbor\_string\_length**(const *[cbor\\_item\\_t](#page-50-0)* \**item*)

Returns the length of the underlying string.

For definite strings only

#### Return length of the string. Zero if no chunk has been attached yet

#### Parameters

- item[borrow]: a definite string
- bool **cbor\_string\_is\_definite**(const *[cbor\\_item\\_t](#page-50-0)* \**item*) Is the string definite?

### Return Is the string definite?

#### **Parameters**

- item[borrow]: a string
- bool **cbor\_string\_is\_indefinite**(const *[cbor\\_item\\_t](#page-50-0)* \**item*) Is the string indefinite?

#### Return Is the string indefinite?

#### Parameters

- item[borrow]: a string
- <span id="page-33-1"></span>size\_t **cbor\_string\_chunk\_count**(const *[cbor\\_item\\_t](#page-50-0)* \**item*) Get the number of chunks this string consist of.

Return The chunk count. 0 for freshly created items.

### Parameters

<span id="page-34-0"></span>• item[borrow]: A indefinite string

## **Reading data**

```
cbor_mutable_data cbor_string_handle(const cbor_item_t *item)
```
Get the handle to the underlying string.

Definite items only. Modifying the data is allowed. In that case, the caller takes responsibility for the effect on items this item might be a part of

Return The address of the underlying string. NULL if no data have been assigned yet.

#### Parameters

- item[borrow]: A definite string
- *[cbor\\_item\\_t](#page-50-0)* \*\***cbor\_string\_chunks\_handle**(const *[cbor\\_item\\_t](#page-50-0)* \**item*)

Get the handle to the array of chunks.

Manipulations with the memory block (e.g. sorting it) are allowed, but the validity and the number of chunks must be retained.

Return array of *[cbor\\_string\\_chunk\\_count](#page-33-1)* definite strings

## Parameters

• item[borrow]: A indefinite string

#### **Creating new items**

#### *[cbor\\_item\\_t](#page-50-0)* \***cbor\_new\_definite\_string**()

Creates a new definite string.

The handle is initialized to NULL and length to 0

Return new definite string. NULL on malloc failure.

### *[cbor\\_item\\_t](#page-50-0)* \***cbor\_new\_indefinite\_string**()

Creates a new indefinite string.

The chunks array is initialized to NULL and chunkcount to 0

Return new indefinite string. NULL on malloc failure.

#### **Building items**

*[cbor\\_item\\_t](#page-50-0)* \***cbor\_build\_string**(const char \**val*) Creates a new string and initializes it.

The val will be copied to a newly allocated block

Return A new string with content handle. NULL on malloc failure.

#### Parameters

• val: A null-terminated UTF-8 string

### <span id="page-35-1"></span>**Manipulating existing items**

void cbor\_string\_set\_handle(cbor\_item\_t \* item, cbor\_mutable\_data restrict data, size\_t Set the handle to the underlying string.

Warning: Using a pointer to a stack allocated constant is a common mistake. Lifetime of the string will expire when it goes out of scope and the CBOR item will be left inconsistent.

#### Parameters

- item[borrow]: A definite string
- data: The memory block. The caller gives up the ownership of the block. libcbor will deallocate it when appropriate using its free function
- length: Length of the data block

```
bool cbor_string_add_chunk(cbor_item_t *item, cbor_item_t *chunk)
```
Appends a chunk to the string.

Indefinite strings only.

May realloc the chunk storage.

Return true on success. false on realloc failure. In that case, the refcount of chunk is not increased and the item is left intact.

#### Parameters

- item[borrow]: An indefinite string
- item[incref]: A definite string

# <span id="page-35-0"></span>**2.3.8 Type 4 – Arrays**

CBOR arrays, just like *[byte strings](#page-30-0)* and *[strings](#page-33-0)*, can be encoded either as definite, or as indefinite.

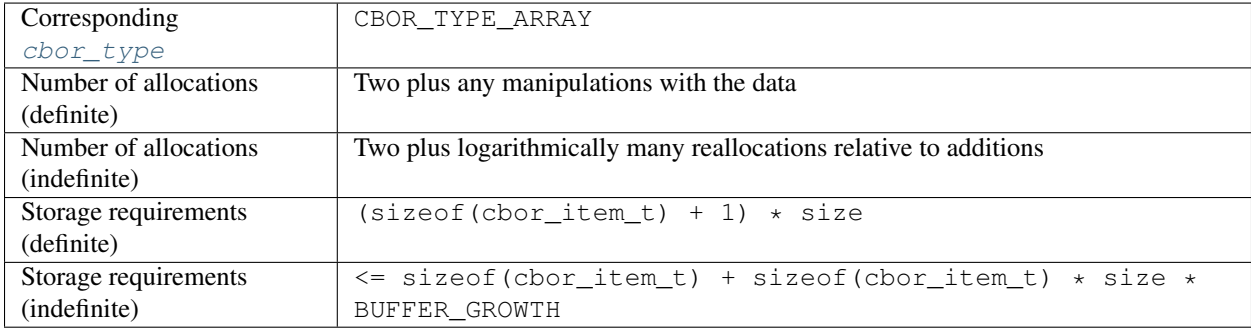

# **Examples**

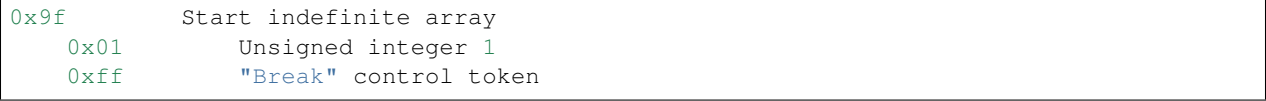

```
0x9f Start array, 1B length follows
0x20 Unsigned integer 32
   ... 32 items follow
```
### **Streaming indefinite arrays**

Please refer to *[Streaming & indefinite items](#page-45-0)*.

### **Getting metadata**

```
size_t cbor_array_size(const cbor_item_t *item)
     Get the number of members.
```
Return The number of members

### Parameters

• item[borrow]: An array

```
size_t cbor_array_allocated(const cbor_item_t *item)
     Get the size of the allocated storage.
```
#### Return The size of the allocated storage (number of items)

#### Parameters

- item[borrow]: An array
- bool **cbor\_array\_is\_definite**(const *[cbor\\_item\\_t](#page-50-0)* \**item*) Is the array definite?

#### Return Is the array definite?

#### Parameters

- item[borrow]: An array
- bool **cbor\_array\_is\_indefinite**(const *[cbor\\_item\\_t](#page-50-0)* \**item*) Is the array indefinite?

#### Return Is the array indefinite?

#### Parameters

• item[borrow]: An array

# **Reading data**

*[cbor\\_item\\_t](#page-50-0)* \*\***cbor\_array\_handle**(const *[cbor\\_item\\_t](#page-50-0)* \**item*) Get the array contents.

The items may be reordered and modified as long as references remain consistent.

Return *[cbor\\_array\\_size](#page-36-0)* items

#### Parameters

• item[borrow]: An array

<span id="page-37-0"></span>*[cbor\\_item\\_t](#page-50-0)* \***cbor\_array\_get**(const *[cbor\\_item\\_t](#page-50-0)* \**item*, size\_t *index*) Get item by index.

Return incref The item, or NULL in case of boundary violation

#### Parameters

- item[borrow]: An array
- index: The index

#### **Creating new items**

*[cbor\\_item\\_t](#page-50-0)* \***cbor\_new\_definite\_array**(const size\_t *size*)

Create new definite array.

Return new array or NULL upon malloc failure

### Parameters

• size: Number of slots to preallocate

*[cbor\\_item\\_t](#page-50-0)* \***cbor\_new\_indefinite\_array**()

Create new indefinite array.

Return new array or NULL upon malloc failure

#### **Modifying items**

```
bool cbor_array_push(cbor_item_t *array, cbor_item_t *pushee)
```
Append to the end.

For indefinite items, storage may be realloacted. For definite items, only the preallocated capacity is available.

Return true on success, false on failure

### Parameters

- array[borrow]: An array
- pushee[incref]: The item to push

bool **cbor\_array\_replace**(*[cbor\\_item\\_t](#page-50-0)* \**item*, size\_t *index*, *[cbor\\_item\\_t](#page-50-0)* \**value*) Replace item at an index.

The item being replace will be cbor\_decref 'ed.

Return true on success, false on allocation failure.

#### Parameters

- item[borrow]: An array
- value [incref]: The item to assign
- index: The index

<span id="page-38-2"></span>bool **cbor\_array\_set**(*[cbor\\_item\\_t](#page-50-0)* \**item*, size\_t *index*, *[cbor\\_item\\_t](#page-50-0)* \**value*) Set item by index.

Creating arrays with holes is not possible

Return true on success, false on allocation failure.

#### Parameters

- item[borrow]: An array
- value [incref]: The item to assign
- index: The index

# <span id="page-38-0"></span>**2.3.9 Type 5 – Maps**

CBOR maps are the plain old associate hash maps known from JSON and many other formats and languages, with one exception: any CBOR data item can be a key, not just strings. This is somewhat unusual and you, as an application developer, should keep that in mind.

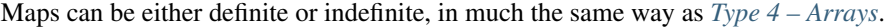

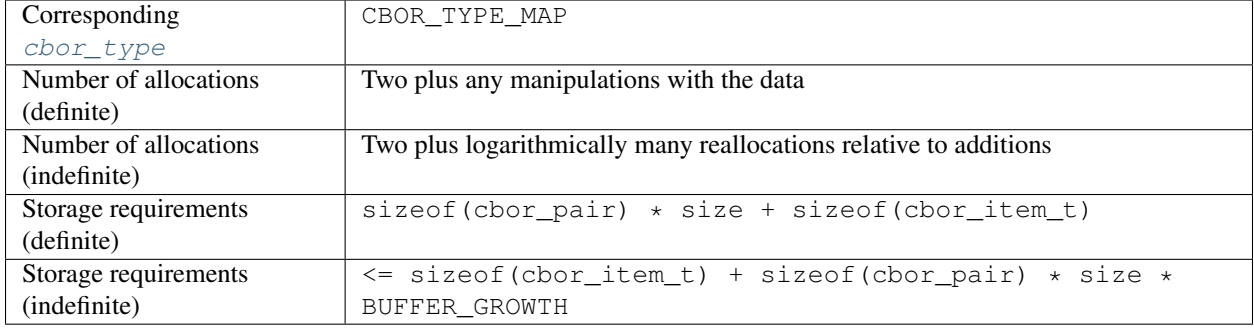

### **Streaming maps**

Please refer to *[Streaming & indefinite items](#page-45-0)*.

### **Getting metadata**

<span id="page-38-1"></span>size\_t **cbor\_map\_size**(const *[cbor\\_item\\_t](#page-50-0)* \**item*) Get the number of pairs.

Return The number of pairs

#### Parameters

- item[borrow]: A map
- size\_t **cbor\_map\_allocated**(const *[cbor\\_item\\_t](#page-50-0)* \**item*)

Get the size of the allocated storage.

Return Allocated storage size (as the number of cbor\_pair items)

#### Parameters

• item[borrow]: A map

#### <span id="page-39-0"></span>bool **cbor\_map\_is\_definite**(const *[cbor\\_item\\_t](#page-50-0)* \**item*) Is this map definite?

Return Is this map definite?

#### Parameters

• item[borrow]: A map

```
bool cbor_map_is_indefinite(const cbor_item_t *item)
     Is this map indefinite?
```
Return Is this map indefinite?

#### Parameters

• item[borrow]: A map

## **Reading data**

```
struct cbor_pair *cbor_map_handle(const cbor_item_t *item)
     Get the pairs storage.
```
Return Array of *[cbor\\_map\\_size](#page-38-1)* pairs. Manipulation is possible as long as references remain valid.

#### Parameters

• item[borrow]: A map

## **Creating new items**

```
cbor_item_t *cbor_new_definite_map(const size_t size)
     Create a new definite map.
```
Return new definite map. NULL on malloc failure.

#### Parameters

• size: The number of slots to preallocate

#### *[cbor\\_item\\_t](#page-50-0)* \***cbor\_new\_indefinite\_map**()

Create a new indefinite map.

Return new definite map. NULL on malloc failure.

## Parameters

• size: The number of slots to preallocate

# **Modifying items**

```
bool cbor_map_add(cbor_item_t *item, struct cbor_pair pair)
     Add a pair to the map.
```
For definite maps, items can only be added to the preallocated space. For indefinite maps, the storage will be expanded as needed

<span id="page-40-3"></span>**Return** true on success, false if either reallocation failed or the preallcoated storage is full

## Parameters

- item[borrow]: A map
- pair[incref]: The key-value pair to add (incref is member-wise)

# <span id="page-40-1"></span>**2.3.10 Type 6 – Semantic tags**

Tag are additional metadata that can be used to extend or specialize the meaning or interpretation of the other data items.

For example, one might tag an array of numbers to communicate that it should be interpreted as a vector.

Please consult the official [IANA repository of CBOR tags](https://www.iana.org/assignments/cbor-tags/cbor-tags.xhtml) before inventing new ones.

```
cbor_item_t *cbor_new_tag(uint64_t value)
```
Create a new tag.

Return new tag. Item reference is NULL.

#### Parameters

• value: The tag value. Please consult the tag repository

*[cbor\\_item\\_t](#page-50-0)* \***cbor\_tag\_item**(const *[cbor\\_item\\_t](#page-50-0)* \**item*) Get the tagged item.

Return incref the tagged item

#### Parameters

• item[borrow]: A tag

uint64\_t **cbor\_tag\_value**(const *[cbor\\_item\\_t](#page-50-0)* \**item*) Get tag value.

Return The tag value. Please consult the tag repository

#### Parameters

• item[borrow]: A tag

void **cbor\_tag\_set\_item**(*[cbor\\_item\\_t](#page-50-0)* \**item*, *[cbor\\_item\\_t](#page-50-0)* \**tagged\_item*) Set the tagged item.

#### Parameters

- item[borrow]: A tag
- tagged\_item[incref]: The item to tag

# <span id="page-40-0"></span>**2.3.11 Type 7 – Floats & control tokens**

This type combines two completely unrelated types of items – floating point numbers and special values such as true, false, null, etc. We refer to these special values as 'control values' or 'ctrls' for short throughout the code.

<span id="page-40-2"></span>Just like integers, they have different possible width (resulting in different value ranges and precisions).

#### <span id="page-41-0"></span>enum type **cbor\_float\_width**

Possible widths of *[CBOR\\_TYPE\\_FLOAT\\_CTRL](#page-19-2)* items.

*Values:*

Internal use - ctrl and special values.

Half float.

Single float.

Double.

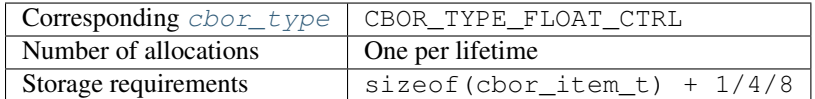

# **Getting metadata**

### Return Is this a ctrl value?

### Parameters

• item[borrow]: A float or ctrl item

*[cbor\\_float\\_width](#page-40-2)* **cbor\_float\_get\_width**(const *[cbor\\_item\\_t](#page-50-0)* \**item*) Get the float width.

# Return The width.

#### Parameters

• item[borrow]: A float or ctrl item

bool **cbor\_ctrl\_is\_bool**(const *[cbor\\_item\\_t](#page-50-0)* \**item*) Is this ctrl item a boolean?

#### Return Is this ctrl item a boolean?

### Parameters

• item[borrow]: A ctrl item

### **Reading data**

float **cbor\_float\_get\_float2**(const *[cbor\\_item\\_t](#page-50-0)* \**item*) Get a half precision float.

The item must have the corresponding width

Return half precision value

#### Parameters

• borrow]: A half precision float

bool **cbor\_float\_ctrl\_is\_ctrl**(const *[cbor\\_item\\_t](#page-50-0)* \**item*) Is this a ctrl value?

#### <span id="page-42-0"></span>float **cbor\_float\_get\_float4**(const *[cbor\\_item\\_t](#page-50-0)* \**item*) Get a single precision float.

The item must have the corresponding width

Return single precision value

#### Parameters

• borrow]: A signle precision float

```
double cbor_float_get_float8(const cbor_item_t *item)
     Get a double precision float.
```
The item must have the corresponding width

Return double precision value

### Parameters

• borrow]: A double precision float

```
double cbor_float_get_float(const cbor_item_t *item)
```
Get the float value represented as double.

Can be used regardless of the width.

Return double precision value

#### Parameters

- borrow]: Any float
- uint8\_t **cbor\_ctrl\_value**(const *[cbor\\_item\\_t](#page-50-0)* \**item*) Reads the control value.

Return the simple value

# Parameters

• item[borrow]: A ctrl item

# **Creating new items**

```
cbor_item_t *cbor_new_ctrl()
```
Constructs a new ctrl item.

The width cannot be changed once the item is created

Return new 1B ctrl

#### *[cbor\\_item\\_t](#page-50-0)* \***cbor\_new\_float2**()

Constructs a new float item.

The width cannot be changed once the item is created

Return new 2B float

# <span id="page-43-0"></span>*[cbor\\_item\\_t](#page-50-0)* \***cbor\_new\_float4**()

Constructs a new float item.

The width cannot be changed once the item is created

Return new 4B float

```
cbor_item_t *cbor_new_float8()
```
Constructs a new float item.

The width cannot be changed once the item is created

Return new 8B float

```
cbor_item_t *cbor_new_null()
     Constructs new null ctrl item.
```
Return new null ctrl item

```
cbor_item_t *cbor_new_undef()
     Constructs new under ctrl item.
```
Return new under ctrl item

### **Building items**

```
cbor_item_t *cbor_build_bool(bool value)
     Constructs new boolean ctrl item.
```
Return new boolen ctrl item

#### Parameters

• value: The value to use

*[cbor\\_item\\_t](#page-50-0)* \***cbor\_build\_ctrl**(uint8\_t *value*) Constructs a ctrl item.

Return new ctrl item

#### **Parameters**

- value: the value to use
- *[cbor\\_item\\_t](#page-50-0)* \***cbor\_build\_float2**(float *value*) Constructs a new float.

#### Return new float

#### Parameters

- value: the value to use
- *[cbor\\_item\\_t](#page-50-0)* \***cbor\_build\_float4**(float *value*) Constructs a new float.

Return new float

# <span id="page-44-0"></span>Parameters

• value: the value to use

*[cbor\\_item\\_t](#page-50-0)* \***cbor\_build\_float8**(double *value*)

Constructs a new float.

# Return new float

### Parameters

• value: the value to use

# **Manipulating existing items**

```
void cbor_set_ctrl(cbor_item_t *item, uint8_t value)
```
Assign a control value.

Warning: It is possible to produce an invalid CBOR value by assigning a invalid value using this mechanism. Please consult the standard before use.

### Parameters

- item[borrow]: A ctrl item
- value: The simple value to assign. Please consult the standard for allowed values

void **cbor\_set\_float2**(*[cbor\\_item\\_t](#page-50-0)* \**item*, float *value*) Assigns a float value.

## Parameters

- item[borrow]: A half precision float
- value: The value to assign

void **cbor\_set\_float4**(*[cbor\\_item\\_t](#page-50-0)* \**item*, float *value*) Assigns a float value.

### Parameters

- item[borrow]: A single precision float
- value: The value to assign

void **cbor\_set\_float8**(*[cbor\\_item\\_t](#page-50-0)* \**item*, double *value*) Assigns a float value.

### Parameters

- item[borrow]: A double precision float
- value: The value to assign

# <span id="page-45-4"></span><span id="page-45-0"></span>**2.4 Streaming & indefinite items**

CBOR *[strings](#page-30-0)*, *[byte strings](#page-33-0)*, *[arrays](#page-35-0)*, and *[maps](#page-38-0)* can be encoded as *indefinite*, meaning their length or size is not specified. Instead, they are divided into *chunks* (*[strings](#page-30-0)*, *[byte strings](#page-33-0)*), or explicitly terminated (*[arrays](#page-35-0)*, *[maps](#page-38-0)*).

This is one of the most important (and due to poor implementations, underutilized) features of CBOR. It enables low-overhead streaming just about anywhere without dealing with channels or pub/sub mechanism. It is, however, important to recognize that CBOR streaming is not a substitute for Websockets<sup>[1](#page-45-3)</sup> and similar technologies.

# <span id="page-45-1"></span>**2.4.1 Decoding**

Another way to decode data using libcbor is to specify a callbacks that will be invoked when upon finding certain items in the input. This service is provided by

<span id="page-45-2"></span>struct *[cbor\\_decoder\\_result](#page-48-2)* **cbor\_stream\_decode**(cbor\_data *buffer*, size\_t *buffer\_size*, const struct

*[cbor\\_callbacks](#page-46-0)* \**callbacks*, void \**context*) Stateless decoder.

Will try parsing the buffer and will invoke the appropriate callback on success. Decodes one item at a time. No memory allocations occur.

#### Parameters

- buffer: Input buffer
- buffer\_size: Length of the buffer
- callbacks: The callback bundle
- context: An arbitrary pointer to allow for maintaining context.

To get started, you might want to have a look at the simple streaming example:

```
#include "cbor.h"
#include <stdio.h>
#include <string.h>
/*
 * Illustrates how one might skim through a map (which is assumed to have
 * string keys and values only), looking for the value of a specific key
 *
 * Use the examples/data/map.cbor input to test this.
 */
const char * key = "a secret key";
bool key_found = false;
void find_string(void * _ctx, cbor_data buffer, size_t len)
{
    if (key_found) {
       printf("Found the value: %*s\n", (int) len, buffer);
        key\_found = false;} else if (len == strlen(key)) {
        key_found = (memcmp(key, buffer, len) == 0);}
}
```
<span id="page-45-3"></span><sup>1</sup> [RFC 6455](https://tools.ietf.org/html/rfc6455.html)

```
int main(int argc, char * argv[])
{
   FILE * f = fopen(argv[1], "rb");
   fseek(f, 0, SEEK_END);
   size_t length = (size_t)ftell(f);
   fseek(f, 0, SEEK_SET);
   unsigned char * buffer = malloc(length);
   fread(buffer, length, 1, f);
   struct cbor_callbacks callbacks = cbor_empty_callbacks;
   struct cbor_decoder_result decode_result;
   size_t bytes_read = 0;
   callbacks.string = find_string;
   while (bytes_read < length) {
        decode_result = cbor_stream_decode(buffer + bytes_read,
                                           length - bytes_read,
                                           &callbacks, NULL);
       bytes_read += decode_result.read;
    }
    free(buffer);
    fclose(f);
}
```
<span id="page-46-0"></span>The callbacks are defined by

struct Callback bundle passed to the decoder. **Public Members**

*[cbor\\_int8\\_callback](#page-48-3)* cbor\_callbacks::**uint8** Unsigned int. *[cbor\\_int16\\_callback](#page-48-4)* cbor\_callbacks::**uint16** Unsigned int. *[cbor\\_int32\\_callback](#page-48-5)* cbor\_callbacks::**uint32** Unsigned int. *[cbor\\_int64\\_callback](#page-48-6)* cbor\_callbacks::**uint64** Unsigned int. *[cbor\\_int64\\_callback](#page-48-6)* cbor\_callbacks::**negint64** Negative int. *[cbor\\_int32\\_callback](#page-48-5)* cbor\_callbacks::**negint32** Negative int. *[cbor\\_int16\\_callback](#page-48-4)* cbor\_callbacks::**negint16** Negative int. *[cbor\\_int8\\_callback](#page-48-3)* cbor\_callbacks::**negint8** Negative int. *[cbor\\_simple\\_callback](#page-48-7)* cbor\_callbacks::**byte\_string\_start** Definite byte string. *[cbor\\_string\\_callback](#page-48-8)* cbor\_callbacks::**byte\_string**

Indefinite byte string start.

<span id="page-47-1"></span>*[cbor\\_string\\_callback](#page-48-8)* cbor\_callbacks::**string** Definite string. *[cbor\\_simple\\_callback](#page-48-7)* cbor\_callbacks::**string\_start** Indefinite string start. *[cbor\\_simple\\_callback](#page-48-7)* cbor\_callbacks::**indef\_array\_start** Definite array. *[cbor\\_collection\\_callback](#page-48-9)* cbor\_callbacks::**array\_start** Indefinite array. *[cbor\\_simple\\_callback](#page-48-7)* cbor\_callbacks::**indef\_map\_start** Definite map. *[cbor\\_collection\\_callback](#page-48-9)* cbor\_callbacks::**map\_start** Indefinite map. *[cbor\\_int64\\_callback](#page-48-6)* cbor\_callbacks::**tag** Tags. *[cbor\\_float\\_callback](#page-48-10)* cbor\_callbacks::**float2** Half float. *[cbor\\_double\\_callback](#page-48-11)* cbor\_callbacks::**float8** Single float. *[cbor\\_float\\_callback](#page-48-10)* cbor\_callbacks::**float4** Double float. *[cbor\\_simple\\_callback](#page-48-7)* cbor\_callbacks::**undefined** Undef. *[cbor\\_simple\\_callback](#page-48-7)* cbor\_callbacks::**null** Null. *[cbor\\_bool\\_callback](#page-48-12)* cbor\_callbacks::**boolean** Bool. *[cbor\\_simple\\_callback](#page-48-7)* cbor\_callbacks::**indef\_break** Indefinite item break. When building custom sets of callbacks, feel free to start from const struct *[cbor\\_callbacks](#page-46-0)* **cbor\_empty\_callbacks** Dummy callback bundle - does nothing.

# **Related structures**

#### <span id="page-47-0"></span>enum type **cbor\_decoder\_status**

Streaming decoder result - status.

*Values:*

OK, finished. Not enough data - mismatch with MTB. Buffer manipulation problem. Malformed or reserved MTB/value.

#### <span id="page-48-14"></span><span id="page-48-2"></span>struct Streaming decoder result. **Public Members**

size\_t cbor\_decoder\_result::**read** Bytes read.

*[cbor\\_decoder\\_status](#page-47-0)* cbor\_decoder\_result::**status** The result.

#### <span id="page-48-3"></span>**Callback types definition**

<span id="page-48-8"></span><span id="page-48-7"></span><span id="page-48-6"></span><span id="page-48-5"></span><span id="page-48-4"></span>typedef Callback prototype. typedef Callback prototype. typedef Callback prototype. typedef Callback prototype. typedef Callback prototype. typedef Callback prototype. typedef Callback prototype. typedef Callback prototype. typedef Callback prototype. typedef Callback prototype.

# <span id="page-48-12"></span><span id="page-48-11"></span><span id="page-48-10"></span><span id="page-48-9"></span><span id="page-48-1"></span>**2.4.2 Encoding**

TODO

# <span id="page-48-0"></span>**2.5 Tests**

# **2.5.1 Unit tests**

There is a comprehensive test suite employing [CMocka.](http://cmocka.org/) You can run all of them using ctest in the build directory. Individual tests are themselves runnable. Please refer to [CTest](http://www.cmake.org/Wiki/CMake/Testing_With_CTest) documentation for detailed information on how to specify particular subset of tests.

# **2.5.2 Testing for memory leaks**

Every release is tested for memory correctness. You can run these tests by passing the  $-1$  $-1$  memcheck flag to  $\text{ctest.}^1$ 

# **2.5.3 Code coverage**

Every release is inspected using [GCOV/LCOV.](http://ltp.sourceforge.net/coverage/lcov.php) Platform-independent code should be fully covered by the test suite. Simply run

make coverage

or alternatively run lcov by hand using

<span id="page-48-13"></span><sup>1</sup> Project should be configured with -DCMAKE\_BUILD\_TYPE=Debug to obtain meaningful description of location of the leak. You might also need --dsymutil=yes on OS X.

```
lcov --capture --directory . --output-file coverage.info
genhtml coverage.info --output-directory out
```
# **2.5.4 Fuzz testing**

Every release is tested using a fuzz test. In this test, a huge buffer filled with random data is passed to the decoder. We require that it either succeeds or fail with a sensible error, without leaking any memory. This is intended to simulate real-world situations where data received from the network are CBOR-decoded before any further processing.

# <span id="page-49-0"></span>**2.6 RFC conformance**

*libcbor* is, generally speaking, very faithful implementation of [RFC 7049.](http://tools.ietf.org/html/rfc7049) There are, however, some limitations imposed by technical constraints.

# **2.6.1 Bytestring length**

There is no explicit limitation of indefinite length byte strings.<sup>[1](#page-49-2)</sup> libcbor will not handle byte strings with more chunks than the maximum value of  $size_t$ . On any sane platform, such string would not fit in the memory anyway. It is, however, possible to process arbitrarily long strings and byte strings using the streaming decoder.

# **2.6.2 "Half-precision" IEEE 754 floats**

As of C99 and even C11, there is no standard implementation for 2 bytes floats. *libcbor* packs them as a double. When encoding, *libcbor* selects the appropriate wire representation based on metadata and the actual value. This applies both to canonical and normal mode.

# <span id="page-49-1"></span>**2.7 Internal mechanics**

Internal workings of *libcbor* are mostly derived from the specification. The purpose of this document is to describe technical choices made during design & implementation and to explicate the reasoning behind those choices.

# **2.7.1 Terminology**

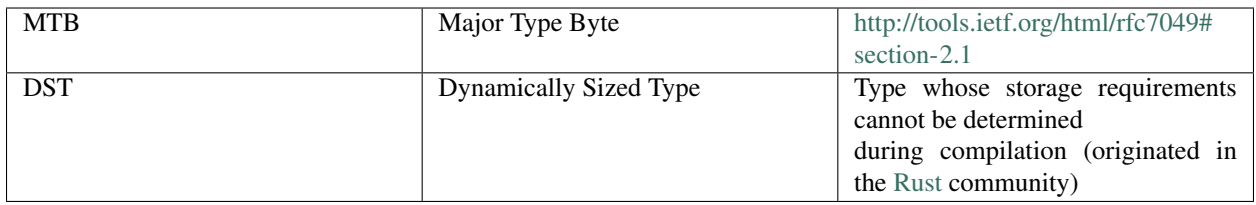

# **2.7.2 Conventions**

API symbols start with cbor\_ or CBOR\_ prefix, internal symbols have cbor\_ or CBOR\_ prefix.

<span id="page-49-2"></span><sup>1</sup> <http://tools.ietf.org/html/rfc7049#section-2.2.2>

# <span id="page-50-2"></span>**2.7.3 Inspiration & related projects**

Most of the API is largely modelled after existing JSON libraries, including

- [Jansson](http://www.digip.org/jansson/)
- [json-c](https://github.com/json-c/json-c)
- Gnome's [JsonGlib](https://wiki.gnome.org/action/show/Projects/JsonGlib?action=show&redirect=JsonGlib)

and also borrowing from

- [msgpack-c](https://github.com/msgpack/msgpack-c)
- [Google Protocol Buffers.](http://code.google.com/p/protobuf/)

# **2.7.4 General notes on the API design**

The API design has two main driving priciples:

- 1. Let the client manage the memory as much as possible
- 2. Behave exactly as specified by the standard

Combining these two principles in practice turns out to be quite difficult. Indefinite-length strings, arrays, and maps require client to handle every fixed-size chunk explicitly in order to

- ensure the client never runs out of memory due to *libcbor*
- use realloc() sparsely and predictably<sup>[1](#page-50-1)</sup>
	- provide strong guarantees about its usage (to prevent latency spikes)
	- provide APIs to avoid realloc() altogether
- allow proper handling of (streamed) data bigger than available memory

# **2.7.5 Coding style**

This code loosely follows the [Linux kernel coding style.](https://www.kernel.org/doc/Documentation/CodingStyle) Tabs are tabs, and they are 4 characters wide.

# **2.7.6 Memory layout**

CBOR is very dynamic in the sense that it contains many data elements of variable length, sometimes even indefinite length. This section describes internal representation of all CBOR data types.

Generally speaking, data items consist of three parts:

- a generic [handle](#page-50-0),
- the associated metadata,
- and the actual data
- <span id="page-50-0"></span>type **cbor\_item\_t**

Represents the item. Used as an opaque type

*[cbor\\_type](#page-19-0)* **type** Type discriminator

<span id="page-50-1"></span><sup>&</sup>lt;sup>1</sup> Reasonable handling of DSTs requires reallocation if the API is to remain sane.

#### <span id="page-51-0"></span>size\_t **refcount**

Reference counter. Used by cbor\_decref(), cbor\_incref()

#### union cbor\_item\_metadata **metadata**

Union discriminated by cbor\_item\_t.type. Contains type-specific metadata

## unsigned char \***data**

Contains pointer to the actual data. Small, fixed size items (*[Types 0 & 1 – Positive and negative integers](#page-26-0)*, *[Type 6 – Semantic tags](#page-40-1)*, *[Type 7 – Floats & control tokens](#page-40-0)*) are allocated as a single memory block.

Consider the following snippet

cbor\_item\_t  $*$  item = cbor\_new\_int8();

then the memory is laid out as follows

```
+-----------+---------------+---------------+---------------------------------
˓→--++-----------+
| | | |
                                                                            \Box˓→ || |
   | type | refcount | metadata | data
                                                                            ت
   ˓→ || uint8_t |
       | | | | (= item + sizeof(cbor_item_
\rightarrowt)) || |
                         +-----------+---------------+---------------+---------------------------------
   ˓→--++-----------+
\hat{\phantom{a}}ightharpoonup \rightarrow|
                                                                            \Box˓→ |
   +--- item
                                                                            Ĺ.
    ˓→ +--- item->data
```
Dynamically sized types (*[Type 2 – Byte strings](#page-30-0)*, *[Type 3 – UTF-8 strings](#page-33-0)*, *[Type 4 – Arrays](#page-35-0)*, *[Type 5 – Maps](#page-38-0)*) may store handle and data in separate locations. This enables creating large items (e.g *[byte strings](#page-30-0)*) without realloc() or copying large blocks of memory. One simply attaches the correct pointer to the handle.

#### **union cbor\_item\_metadata**

```
struct _cbor_int_metadata int_metadata;
    Used both by both Types 0 & 1 – Positive and negative integers
struct _cbor_bytestring_metadata bytestring_metadata;
struct _cbor_string_metadata string_metadata;
struct _cbor_array_metadata array_metadata;
struct _cbor_map_metadata map_metadata;
struct _cbor_tag_metadata tag_metadata;
struct _cbor_float_ctrl_metadata float_ctrl_metadata;
```
# **2.7.7 Decoding**

As outlined in *[API](#page-18-0)*, there decoding is based on the streaming decoder Essentially, the decoder is a custom set of callbacks for the streaming decoder.

# <span id="page-52-0"></span>**2.8 Changelog**

# **2.8.1 Next**

# **2.8.2 0.4.0 (2015-12-25)**

Breaks build & header compatibility due to: - Improved build configuration and feature check macros - Endianess configuration fixes (by Erwin Kroon (@ekroon) and David Grigsby (@dgrigsby)) - pkg-config compatibility (by Vincent Bernat) - enable use of versioned SONAME (by Vincent Bernat) - better fuzzer (wasn't random until now, ooops)

# **2.8.3 0.3.1 (2015-05-21)**

• documentation and comments improvements, mostly for the API reference

# **2.8.4 0.3.0 (2015-05-21)**

- Fixes, polishing, niceties across the code base
- Updated examples
- *cbor\_copy*
- *cbor\_build\_negint8*, 16, 32, 64, matching asserts
- *cbor\_build\_stringn*
- *cbor\_build\_tag*
- *cbor\_build\_float2*, ...

# **2.8.5 0.2.1 (2015-05-17)**

• C99 support

# **2.8.6 0.2.0 (2015-05-17)**

- *cbor\_ctrl\_bool* -> *cbor\_ctrl\_is\_bool*
- Added *cbor\_array\_allocated* & map equivalent
- Overhauled endianess conversion ARM now works as expected
- 'sort.c' example added
- Significantly improved and doxyfied documentation

# **2.8.7 0.1.0 (2015-05-06)**

The initial release, yay!

# <span id="page-53-0"></span>**2.9 Development**

# **2.9.1 Development dependencies**

- [CMocka](http://cmocka.org/) (testing)
- [Python](https://www.python.org/) and [pip](https://pypi.python.org/pypi/pip) (Sphinx platform)
- [Doxygen](http://www.stack.nl/~dimitri/doxygen/)
- [Sphinx](http://sphinx-doc.org/) (documentation)
- There are some [Ruby](https://www.ruby-lang.org/en/) scripts in misc
- [Valgrind](http://valgrind.org/) (memory correctness & profiling)
- [GCOV/LCOV](http://ltp.sourceforge.net/coverage/lcov.php) (test coverage)

# **Building** *cmocka*

```
# Starting from libcbor source directory
git submodule update --init test/cmocka
cd test
mkdir cmocka_build && cd cmocka_build
cmake ../cmocka
make -j 4make install
```
# **Installing** *sphinx*

```
pip install sphinx
pip install sphinx_rtd_theme
pip install https://github.com/lepture/python-livereload/archive/master.zip
pip install sphinx-autobuild
```
Further instructions on configuring advanced features can be found at [http://read-the-docs.readthedocs.org/en/latest/](http://read-the-docs.readthedocs.org/en/latest/install.html) [install.html.](http://read-the-docs.readthedocs.org/en/latest/install.html)

# **Live preview of docs**

cd doc make livehtml

# **Testing and code coverage**

Please refer to *[Tests](#page-48-0)*

# Index

# C

cbor\_array\_allocated (C++ function), [33](#page-36-1) cbor array get  $(C_{++}$  function), [34](#page-37-0) cbor\_array\_handle (C++ function), [33](#page-36-1) cbor\_array\_is\_definite (C++ function), [33](#page-36-1) cbor\_array\_is\_indefinite (C++ function), [33](#page-36-1) cbor\_array\_push (C++ function), [34](#page-37-0) cbor array replace  $(C++$  function), [34](#page-37-0) cbor array set  $(C++$  function), [34](#page-37-0) cbor array size  $(C++$  function), [33](#page-36-1) cbor\_bool\_callback (C++ type), [45](#page-48-14) cbor\_build\_bool (C++ function), [40](#page-43-0) cbor\_build\_bytestring (C++ function), [29](#page-32-0) cbor build  $ctrl$  (C++ function), [40](#page-43-0) cbor\_build\_float2 (C++ function), [40](#page-43-0) cbor build float  $4$  (C++ function),  $40$ cbor\_build\_float8 (C++ function), [41](#page-44-0) cbor\_build\_string (C++ function), [31](#page-34-0) cbor\_build\_uint16 (C++ function), [24](#page-27-0) cbor build uint32 ( $C++$  function), [24](#page-27-0) cbor\_build\_uint64 (C++ function), [24](#page-27-0) cbor build uint8  $(C++$  function), [24](#page-27-0) cbor\_bytestring\_add\_chunk (C++ function), [29](#page-32-0) cbor\_bytestring\_chunk\_count (C++ function), [28](#page-31-2) cbor\_bytestring\_chunks\_handle (C++ function), [28](#page-31-2) cbor\_bytestring\_handle  $(C++$  function), [28](#page-31-2) cbor\_bytestring\_is\_definite (C++ function), [27](#page-30-2) cbor\_bytestring\_is\_indefinite (C++ function), [28](#page-31-2) cbor\_bytestring\_length (C++ function), [27](#page-30-2) cbor\_callbacks (C++ class), [43](#page-46-1) cbor\_callbacks::array\_start (C++ member),  $44$ cbor\_callbacks::boolean (C++ member), [44](#page-47-1) cbor\_callbacks::byte\_string (C++ member), [43](#page-46-1) cbor\_callbacks::byte\_string\_start (C++ member), [43](#page-46-1) cbor\_callbacks::float2 (C++ member), [44](#page-47-1) cbor\_callbacks::float4 (C++ member), [44](#page-47-1) cbor\_callbacks::float8 (C++ member), [44](#page-47-1) cbor\_callbacks::indef\_array\_start (C++ member), [44](#page-47-1) cbor\_callbacks::indef\_break (C++ member), [44](#page-47-1)

cbor\_callbacks::indef\_map\_start (C++ member), [44](#page-47-1) cbor\_callbacks::map\_start (C++ member),  $44$ cbor\_callbacks::negint16 (C++ member), [43](#page-46-1) cbor\_callbacks::negint32 (C++ member), [43](#page-46-1) cbor\_callbacks::negint64 (C++ member), [43](#page-46-1) cbor\_callbacks::negint8 (C++ member), [43](#page-46-1) cbor\_callbacks::null (C++ member), [44](#page-47-1) cbor\_callbacks::string (C++ member), [43](#page-46-1) cbor\_callbacks::string\_start (C++ member), [44](#page-47-1) cbor\_callbacks::tag (C++ member), [44](#page-47-1) cbor\_callbacks::uint16 (C++ member), [43](#page-46-1) cbor\_callbacks::uint32 (C++ member), [43](#page-46-1) cbor\_callbacks::uint64 (C++ member), [43](#page-46-1) cbor\_callbacks::uint8 (C++ member), [43](#page-46-1) cbor\_callbacks::undefined (C++ member), [44](#page-47-1) cbor\_collection\_callback (C++ type), [45](#page-48-14) cbor copy  $(C++$  function), [18](#page-21-0) cbor ctrl is bool  $(C++$  function), [38](#page-41-0) cbor ctrl value  $(C++$  function), [39](#page-42-0) CBOR\_DECODER\_EBUFFER (C++ class), [44](#page-47-1) CBOR\_DECODER\_ERROR (C++ class), [44](#page-47-1) CBOR\_DECODER\_FINISHED (C++ class), [44](#page-47-1) CBOR\_DECODER\_NEDATA (C++ class), [44](#page-47-1) cbor\_decoder\_result (C++ class), [45](#page-48-14) cbor\_decoder\_result::read (C++ member), [45](#page-48-14) cbor\_decoder\_result::status (C++ member), [45](#page-48-14) cbor\_decoder\_status (C++ type), [44](#page-47-1) cbor\_double\_callback (C++ type), [45](#page-48-14) cbor\_empty\_callbacks (C++ member), [44](#page-47-1) CBOR\_ERR\_MALFORMATED (C++ class), [20](#page-23-5) CBOR\_ERR\_MEMERROR (C++ class), [20](#page-23-5) CBOR\_ERR\_NODATA (C++ class), [20](#page-23-5) CBOR\_ERR\_NONE (C++ class), [20](#page-23-5) CBOR\_ERR\_NOTENOUGHDATA (C++ class), [20](#page-23-5) CBOR\_ERR\_SYNTAXERROR (C++ class), [20](#page-23-5) cbor  $error (C++ class)$ , [20](#page-23-5) cbor\_error::code (C++ member), [20](#page-23-5) cbor\_error::position (C++ member), [20](#page-23-5) cbor\_error\_code (C++ type), [20](#page-23-5) CBOR\_FLOAT\_0 (C++ class),  $38$ 

CBOR FLOAT  $16$  (C++ class), [38](#page-41-0) CBOR\_FLOAT\_32 (C++ class), [38](#page-41-0) CBOR FLOAT  $64$  (C++ class), [38](#page-41-0) cbor\_float\_callback (C++ type), [45](#page-48-14) cbor float ctrl is ctrl  $(C++$  function), [38](#page-41-0) cbor float get float  $(C++$  function), [39](#page-42-0) cbor\_float\_get\_float2 (C++ function), [38](#page-41-0) cbor float get float 4 ( $C++$  function), [38](#page-41-0) cbor float get float 8  $(C++$  function), [39](#page-42-0) cbor\_float\_get\_width (C++ function), [38](#page-41-0) cbor\_float\_width (C++ type), [37](#page-40-3) cbor\_get\_uint16 (C++ function), [25](#page-28-0) cbor\_get\_uint32 (C++ function), [25](#page-28-0) cbor\_get\_uint64 (C++ function), [25](#page-28-0) cbor\_get\_uint8 (C++ function), [24](#page-27-0) cbor\_int16\_callback (C++ type), [45](#page-48-14) cbor\_int32\_callback (C++ type), [45](#page-48-14) cbor int64 callback (C++ type),  $45$ cbor\_int8\_callback (C++ type), [45](#page-48-14) CBOR\_INT\_16 (C++ class), [23](#page-26-2) CBOR\_INT\_32 (C++ class), [23](#page-26-2) CBOR\_INT\_64 (C++ class), [23](#page-26-2) CBOR\_INT\_8 (C++ class), [23](#page-26-2) cbor\_int\_get\_width (C++ function), [26](#page-29-1) cbor int width  $(C++$  type), [23](#page-26-2) cbor item  $t$  (C++ type), [47](#page-50-2) cbor\_item\_t::data (C++ member), [48](#page-51-0) cbor\_item\_t::metadata (C++ member), [48](#page-51-0) cbor\_item\_t::refcount (C++ member), [47](#page-50-2) cbor\_item\_t::type (C++ member), [47](#page-50-2) cbor\_load (C++ function), [20](#page-23-5) cbor\_load\_result (C++ class), [20](#page-23-5) cbor\_load\_result::error (C++ member), [20](#page-23-5) cbor\_load\_result::read (C++ member), [20](#page-23-5) cbor map add ( $C++$  function), [36](#page-39-0) cbor map allocated  $(C++$  function), [35](#page-38-2) cbor map handle  $(C++$  function), [36](#page-39-0) cbor\_map\_is\_definite (C++ function), [36](#page-39-0) cbor map is indefinite  $(C++$  function), [36](#page-39-0) cbor\_map\_size (C++ function), [35](#page-38-2) cbor mark negint  $(C++$  function), [26](#page-29-1) cbor mark uint  $(C++$  function), [26](#page-29-1) cbor new ctrl  $(C++$  function), [39](#page-42-0) cbor\_new\_definite\_array (C++ function), [34](#page-37-0) cbor\_new\_definite\_bytestring (C++ function), [28](#page-31-2) cbor\_new\_definite\_map (C++ function), [36](#page-39-0) cbor\_new\_definite\_string (C++ function), [31](#page-34-0) cbor\_new\_float2 (C++ function), [39](#page-42-0) cbor\_new\_float4 (C++ function), [39](#page-42-0) cbor\_new\_float8 (C++ function), [40](#page-43-0) cbor\_new\_indefinite\_array (C++ function), [34](#page-37-0) cbor\_new\_indefinite\_bytestring (C++ function), [29](#page-32-0) cbor new indefinite map  $(C++$  function), [36](#page-39-0) cbor new indefinite string  $(C++$  function), [31](#page-34-0)

cbor\_new\_int16 ( $C++$  function), [26](#page-29-1) cbor\_new\_int32 ( $C++$  function), [26](#page-29-1) cbor\_new\_int64 (C++ function), [27](#page-30-2) cbor\_new\_int8 (C++ function), [26](#page-29-1) cbor\_new\_null ( $C++$  function), [40](#page-43-0) cbor new tag  $(C++$  function), [37](#page-40-3) cbor\_new\_undef  $(C_{++}$  function), [40](#page-43-0) cbor serialize  $(C++$  function), [20](#page-23-5) cbor serialize alloc  $(C++$  function), [21](#page-24-1) cbor\_serialize\_array (C++ function), [22](#page-25-0) cbor\_serialize\_bytestring (C++ function), [21](#page-24-1) cbor\_serialize\_float\_ctrl (C++ function), [22](#page-25-0) cbor\_serialize\_map (C++ function), [22](#page-25-0) cbor\_serialize\_negint (C++ function), [21](#page-24-1) cbor\_serialize\_string (C++ function), [22](#page-25-0) cbor\_serialize\_tag (C++ function), [22](#page-25-0) cbor\_serialize\_uint (C++ function), [21](#page-24-1) cbor set ctrl  $(C++$  function), [41](#page-44-0) cbor\_set\_float2 (C++ function), [41](#page-44-0) cbor set float  $4$  (C++ function), [41](#page-44-0) cbor\_set\_float8 (C++ function), [41](#page-44-0) cbor\_set\_uint16 (C++ function), [25](#page-28-0) cbor\_set\_uint32 (C++ function), [25](#page-28-0) cbor\_set\_uint64 ( $C++$  function), [25](#page-28-0) cbor set uint8 (C++ function),  $25$ cbor\_simple\_callback (C++ type),  $45$ cbor\_stream\_decode (C++ function), [42](#page-45-4) cbor\_string\_add\_chunk (C++ function), [32](#page-35-1) cbor\_string\_callback (C++ type), [45](#page-48-14) cbor string chunk count  $(C++$  function), [30](#page-33-2) cbor\_string\_chunks\_handle (C++ function), [31](#page-34-0) cbor\_string\_handle (C++ function), [31](#page-34-0) cbor\_string\_is\_definite (C++ function), [30](#page-33-2) cbor\_string\_is\_indefinite (C++ function), [30](#page-33-2) cbor\_string\_length  $(C++$  function), [30](#page-33-2) cbor tag item  $(C++$  function), [37](#page-40-3) cbor tag\_set\_item  $(C++$  function), [37](#page-40-3) cbor\_tag\_value (C++ function), [37](#page-40-3) cbor\_type  $(C++$  type), [16](#page-19-3) CBOR\_TYPE\_ARRAY (C++ class), [16](#page-19-3) CBOR\_TYPE\_BYTESTRING (C++ class), [16](#page-19-3) CBOR\_TYPE\_FLOAT\_CTRL (C++ class), [16](#page-19-3) CBOR\_TYPE\_MAP (C++ class), [16](#page-19-3) CBOR\_TYPE\_NEGINT (C++ class), [16](#page-19-3) CBOR\_TYPE\_STRING (C++ class), [16](#page-19-3) CBOR\_TYPE\_TAG (C++ class), [16](#page-19-3) CBOR\_TYPE\_UINT (C++ class), [16](#page-19-3)

# R

RFC

RFC 6455, [42](#page-45-4)